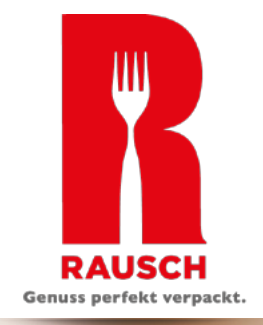

# LOGOENTWICKLUNG VON DER IDEE BIS ZUM DRUCK

Ein Leitfaden mit hilfreichen Tipps – ideal für Gastronomie & Lebensmittelhandwerk Konzeption • Typografie • Farben • Technische Vorgaben & Hilfsmittel

Zweierlei Liebelei

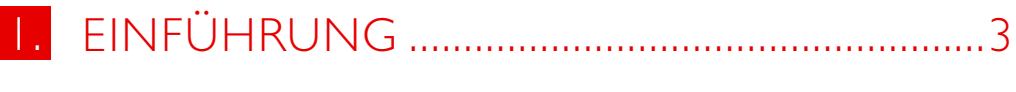

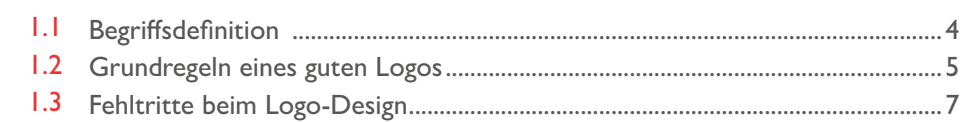

## 

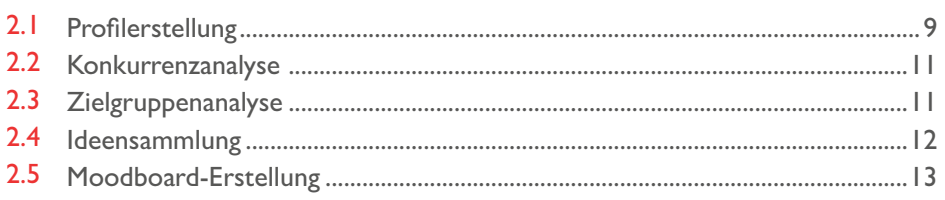

## 

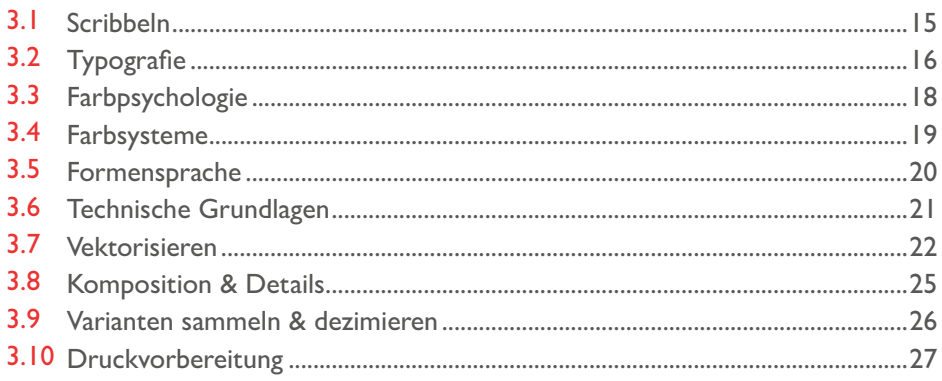

## 

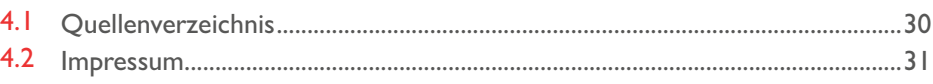

Markenrechtlicher Hinweis:

Dieses E-Book enthält auch Zeichen, die als Marken zugunsten Dritter eingetragen sind. Diese Zeichen werden nachfolgend ausschließlich zum Zweck der Erläuterung und als Beispiele benutzt. Sämtliche Kennzeichenrechte stehen ausschließlich den jeweiligen Markeninhabern zu. Die Firma Rausch Verpackung GmbH ist weder Inhaber noch Lizenznehmer der in diesem Buch erläuterten Marken Dritter.

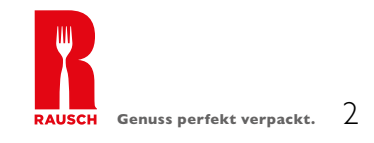

### <span id="page-2-0"></span>1. EINFÜHRUNG

Ein Logo ist mehr als ein kleines Bild auf dem Briefkopf einer Firma. Es repräsentiert das Unternehmen und ist ein zentraler Bestandteil seines Erscheinungsbildes. Darüber hinaus bringen Menschen ein Logo direkt mit einer bestimmten Marke oder einem Produkt in Verbindung. Da die professionelle Logoentwicklung mit einer Agentur oder einem Designer jedoch sehr preisintensiv sein kann, können sich viele kleine oder junge Unternehmen diese nicht leisten. Daher bietet dieser Leitfaden eine Hilfestellung, damit Sie Ihre Logoentwicklung selbst in die Hand nehmen können.

Alternativ zeigt Ihnen dieser Ratgeber auf, welche Punkte Sie selbst vorbereiten können, ehe Sie Ihr Logo final von einem Experten erstellen lassen. Ob Sie einen modernen Take-away-Betrieb, einen Einzelhandel für Delikatessen oder eine Biobäckerei gründen, spielt dabei keine Rolle. Auch Betriebe, die Ihr Logo neu gestalten möchten, finden Rat in diesem Leitfaden.

Der Verpackungsexperte RAUSCH gibt Ihnen einen Überblick über die wichtigsten Schritte und Regeln bei der Erstellung Ihres Logos. Planen Sie genug Zeit für die Logoentstehung und das Durchlaufen der einzelnen Schritte ein. Der erste Teil der Konzeptionierung geht dem eigentlichen Design-Prozess, der Ausarbeitung, voraus. Auch wenn es verlockend ist, gleich mit dem kreativen Teil der Gestaltung loszulegen, müssen vorab die wichtigsten Grundlagen erörtert werden.

In diesem E-Book kreiert RAUSCH ein fiktives Firmenlogo für ein individuelles Verpackungsdesign. Im Folgenden beschreibt der Verpackungsexperte die fiktive Unternehmensgeschichte zweier junger Café-Gründerinnen.

#### **Vorstellung Café «Zweierlei Liebelei»**

Bettina und Sophia, zwei 28-jährige Stuttgarter Schulfreundinnen, möchten sich ihren langersehnten Traum von einem eigenen Café erfüllen. Beide Frauen beschäftigen sich seit langer Zeit mit den Vorbereitungen für die Eröffnung ihres gemeinsamen Unternehmens. Aktuell steht bei den Freundinnen die Kreation eines innovativen Logos auf dem Plan. Dabei soll das Logo den Charme ihres kleinen Cafés widerspiegeln: Bettina und Sophia setzen auf verspielte Details und Gemütlichkeit mit modernem Flair sowie Persönlichkeit. Ihre Kunden sollen sich wohlfühlen und ihre köstlichen Leckereien in entspannter Atmosphäre genießen.

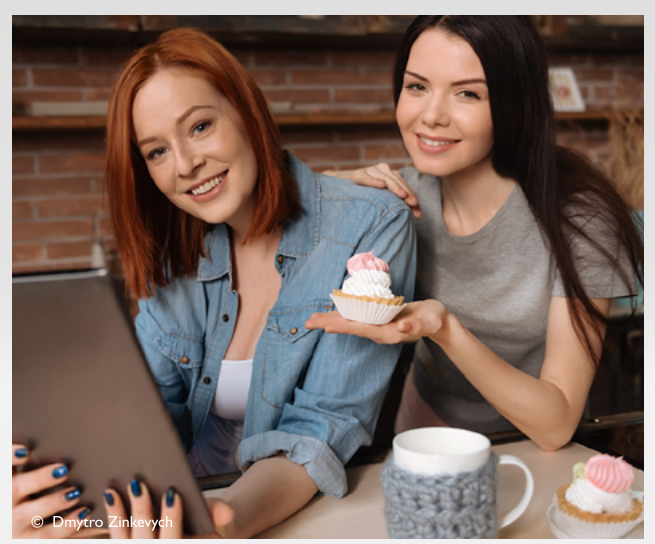

Da die beiden Freundinnen die Bekanntheit ihres Unternehmens möglichst schnell steigern möchten, planen sie, ihre Take-Away-Verpackungen mit ihrem Logo zu versehen. Bei den bedruckten Coffee-to-go-Bechern versprechen sie sich einen besonderen Marketingeffekt. Den jungen Frauen ist bekannt: Der Kaffeebecher wird zum Accessoire des Kunden, mit dem der Konsum in der Öffentlichkeit regelrecht zelebriert wird. Von dieser Markenpräsenz wollen die beiden Freundinnen profitieren.

### <span id="page-3-0"></span>1.1 BEGRIFFSDEFINITION

Eine grundlegende Vorstellung eines Logos haben sicherlich die meisten Menschen. Gerade die Bilder und Schriftzüge bekannter Marken bleiben einem im Gedächtnis. Damit auch Sie einen solchen Effekt bei Ihren Kunden erzielen, sollten Sie zunächst wissen, was genau ein Logo auszeichnet und in welchen Formen es dargestellt werden kann.

Ein Logo ist ein individuelles Erkennungszeichen, das eine Marke, ein Unternehmen, eine Organisation oder ein Produkt repräsentiert. Als wesentlicher Bestandteil des **Corporate Designs** dient das Logo als Grundlage für alle weiteren Corporate-Design-Elemente.

Es gibt folgende Logotypen:

- **Bildmarke**
- **Wortmarke**
- Kombination als Bild-Wort-Marke

Ein Logo kann allein aus einem Schriftzug bestehen, eine Kombination aus Schrift und Zeichen sein oder ohne Zusatz von Textelementen auskommen. Hier genügt schon die Bildmarke, um das Unternehmen wiederzuerkennen. Eine weitere Variante stellt der Logozusatz «Claim» dar. Es ist eine Phrase, die den Markenkern beschreibt. Oft wird er auch als Slogan bezeichnet, wobei sich der Slogan eher auf eine Werbekampagne bezieht.

Das Logo dient als visuelle Verknüpfung zum Unternehmen. Durch seine Platzierung können herkömmliche Gegenstände zum Kommunikationskanal werden, wie z. B. Ihr bedruckter Kaffeebecher oder Ihre personalisierte Visitenkarte. Weitere Kommunikationskanäle, wie Ihre Website, Ihre Geschäftsausstattung oder die Inneneinrichtung Ihres Geschäfts, sollten erst im Anschluss an das Logo-Design gestaltet werden.

#### **Was Sie nicht erreichen werden**

Das Logo ist nur ein Teil Ihrer **Corporate Identity**. Es kann nicht allein Ihre gesamte Unternehmensgeschichte erzählen oder Ihre Produktpalette darstellen. Es hat auch nicht allein die Aufgabe, mehr Kunden zu gewinnen oder mehr Produkte zu verkaufen. Dafür ist Ihr Marketing zuständig.

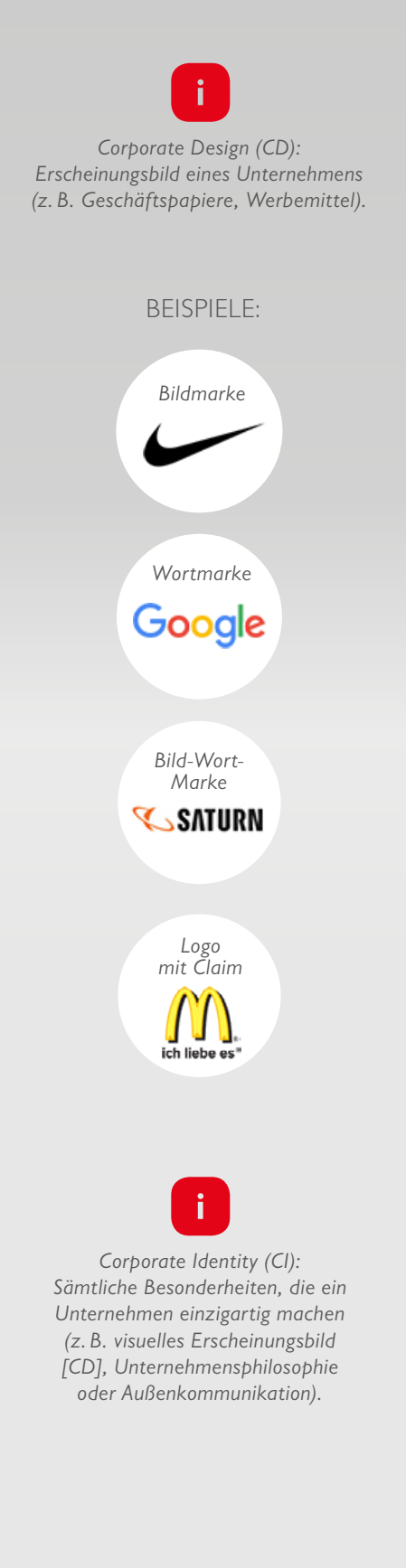

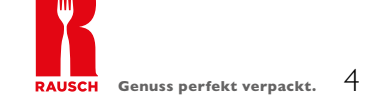

### <span id="page-4-0"></span>1.2 GRUNDREGELN EINES GUTEN LOGOS 1

Folgende Kriterien sollten Sie bei der Logoentwicklung beachten:

#### **Es hat eine Bedeutung.**

Das Logo sollte zu Ihrem Unternehmen passen und darf im Idealfall einen Teil Ihrer **Unternehmensgeschichte** widerspiegeln. Ein bekanntes Beispiel ist die Entstehungsgeschichte von Apple: Das Unternehmen bekam seinen Namen, da sich Mitbegründer Steve Jobs eine Zeit lang als Frutarier ernährte. Achten Sie bei der Logoentwicklung auch auf die **Eigenheiten** Ihrer Branche oder Ihres Unternehmens und unterstreichen Sie diese mit [Farben](#page-17-0), [Formen](#page-19-0) und [Schrift.](#page-15-0)

#### **Es bleibt im Gedächtnis.**

Ein einprägsames Design für Ihr Logo ist unentbehrlich, wenn Sie einen **Wiedererkennungswert** erreichen wollen. **Aufmerksamkeit** erhalten Sie oft durch die Kombination aus **bestimmten** Formen, Farben und Schriften. Beispielsweise wird die Zusammensetzung aus einem blauen Kreis und einer fett gedruckten, weißen Schrift in Großbuchstaben instinktiv mit der Marke Nivea in Verbindung gebracht.

#### **Es ist simpel.**

Weniger ist mehr. Auch wenn ein Logo-Design Aufmerksamkeit auf sich lenken sollte, dürfen Sie es auf keinen Fall verkomplizieren. Ein gutes Logo besticht durch **einfache** und **klare Formen**, die sich schnell erfassen lassen. Zu kleine Details und Farbverläufe sollten Sie vermeiden. Beim DRK steht das einfache rote Kreuz symbolisch und wortwörtlich für die Hilfsorganisation und kommt auch ohne den Wortzusatz aus.

#### **Es ist unverwechselbar.**

Genau wie Ihr Unternehmen sollte auch Ihr Logo einzigartig sein. Besitzt es **Persönlichkeit** und **Originalität**, macht es Ihre Marke **unverwechselbar**. Nur wenn Sie versuchen, etwas **Einzigartiges** zu schaffen, entgehen Sie der Verwechslungsgefahr zu Ihren Konkurrenten. Walter Disney verewigte sich mit seiner persönlichen Handschrift im Logo der Walt Disney Company. Der charakteristische Schriftzug wird seit 1923 mit märchenhaften Trick- und Animationsfilmen in Verbindung gebracht.

#### **Es trifft eine Aussage.**

Der Fokus sollte auf **einem starken Merkmal** liegen. Heben Sie **eine Besonderheit** im Design hervor (ob nun Farbe, Schrift oder Form). Überladen Sie Ihr Logo nicht mit knalligen Farben, ungewöhnlichen Schriften **und** zu vielen Symbolen. Dadurch wird Ihr Logo geschwächt und Sie mindern den Wiedererkennungswert. Beim Logo von FedEx ist die ungewöhnliche Farbkombination das stärkste Merkmal. Auf Symbole oder ausgefallene Schriften wird hingegen bewusst verzichtet. Dafür gibt es einen versteckten Pfeil zwischen dem «E» und dem «x», der erst auf den zweiten Blick erkennbar ist.

BEISPIELE:

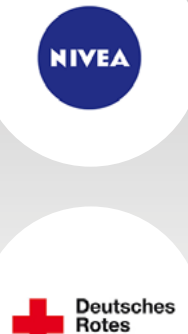

Krouz

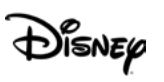

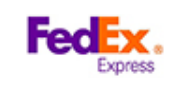

### 1.2 GRUNDREGELN EINES GUTEN LOGOS 11

#### **Es bedient keine Klischees.**

Ein gutes Logo-Design zeigt **nicht das Offensichtliche**. Auch wenn das Thema schnell zu erfassen ist, darf das Logo nicht langweilig und austauschbar sein. Eine Kaffeebohne als Bildmarke für ein Café ist zwar simpel und vermittelt eine passende Bedeutung, jedoch heben Sie sich damit nicht von der Masse ab oder bestechen durch Originalität. Das hat auch Starbucks verstanden.

#### **Es ist zeitlos.**

Ihr Logo soll Ihr Unternehmen über **viele Jahrzehnte** hinweg begleiten. Widerstehen Sie aktuellen Trends und versuchen Sie sich an einem Design, das langfristig einsetzbar und **zeitlos** ist. Ein Paradebeispiel dafür ist das Logo von Coca-Cola, das sich seit 1886 in seiner Grundform nicht geändert hat. Der Schriftzug wurde im vergangenen Jahrhundert lediglich dezent optimiert und um das «Dynamic Ribbon», die dynamische Welle, erweitert.

#### **Es funktioniert überall.**

Ob auf einer Visitenkarte oder auf der Website, ob ganz klein auf einem Mobilgerät oder riesig groß auf einem Auto – Ihr Logo sollte **unter jeder Bedingung** funktionieren. Das berühmte «T» der Deutschen Telekom ist zum Beispiel sowohl als großes Leuchtschild auf Unternehmensgebäuden als auch klein gedruckt auf den Routern deutlich erkennbar.

BEISPIELE:

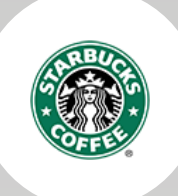

Coca Cola

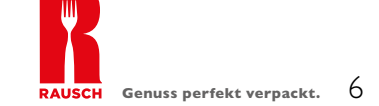

### <span id="page-6-0"></span>1.3 FEHLTRITTE BEIM LOGO-DESIGN

Bei der Logoerstellung sollten Sie die auf den letzten Seiten erläuterten [Kriterien](#page-4-0) beachten. Es gibt ebenso Aspekte, die es zu vermeiden gilt. Zur Veranschaulichung sind in der rechten Spalte fiktive Logos dargestellt.

#### **Plagiieren**

Logos von anderen Unternehmen können **als Inspiration** für die eigene Logoerstellung sehr hilfreich sein. Zu beachten ist jedoch, dass andere Logos **nur** der kreativen Anregung dienen und keine kompletten Grafikelemente von Ihnen übernommen werden dürfen. Ein bewusster (oder unbewusster) **Diebstahl** kann teure Konsequenzen nach sich ziehen.

#### **Umständliche Gestaltung**

Ein komplexes, aufregendes Logo, das viel zu erzählen hat, funktioniert nicht immer und überall. **Zu viele Details**, die lediglich schmückend wirken sollen und keinen Sinn haben, **sollten Sie unbedingt vermeiden.** Nur durch simple [Formen](#page-19-0) wirkt das Logo **einprägsam**. Konzentrieren Sie sich stattdessen lieber auf ein starkes Merkmal.

#### **Unpassende Farbwahl**

Ein Logo sollte eine für das Unternehmen **aussagekräftige** [Farbe](#page-17-0) haben, ohne dabei zu bunt und überladen zu wirken. Im Idealfall beschränkt sich die Farbwahl auf ein bis zwei Farbtöne. Farbverläufe müssen unbedingt vermieden werden, da diese zu **Komplikationen im Druck** führen können. Prüfen Sie zudem, ob Ihr Logo auch in **Schwarz-Weiß** gut aussieht.

#### **Typografie-Chaos**

**Zu verspielte** und **schwungvolle** [Schriften](#page-15-0) wirken vielleicht auf einer Einladungsoder Grußkarte sehr schön – das heißt jedoch nicht, dass diese auch die **passende Schrift** für Ihr Logo darstellen. Die **Lesbarkeit** sollte immer im Fokus stehen. Achten Sie darauf, dass die Schrift Ihre Marke **inhaltlich**, also auch charakterlich, unterstützt. Vermeiden Sie es außerdem, mehr als zwei Schriftarten zu verwenden.

#### **Nicht multimedial anwendbar**

Ein gutes Logo sollte wiederverwendbar in **verschiedenen Medien** sein. Denken Sie daran, dass **Farben** im **Web** anders wirken können als im **Print** (vgl. [Farbsys](#page-18-0)[teme](#page-18-0)). Prüfen Sie Ihr Logo, indem Sie es stark verkleinern. Sind die Elemente immer noch gut erkennbar und leserlich?

#### **Überflüssige Informationen**

Ein Logo sollte nur die **nötigsten Informationen** enthalten. Ihre Dienstleistungsoder Produktpalette haben hingegen **nichts** auf Ihrem Logo verloren (dafür können Sie einen Flyer, Anzeigen oder Ihre Website nutzen). **Bildmarke, Markenname**  und **Claim** sind das Maximum, das auf einem Logo stehen sollte.

#### FIKTIVE BEISPIELE:

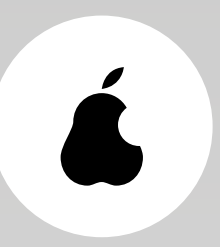

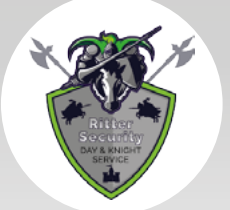

**BESTATTUNGS INSTITUT BARGMANN** 

**SANWALTSKANZLEI** 

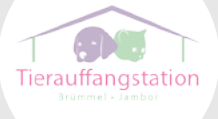

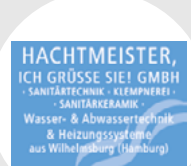

### <span id="page-7-0"></span>2. KONZEPTION

In der Einführung haben wir Ihnen gezeigt, wie wichtig die Bedeutung jedes einzelnen Elements eines Logos ist und Sie haben Beispiele für [gute](#page-4-0) und [schlechte](#page-6-0) Logos kennengelernt. Dieses Wissen gilt es nun für die Logoentwicklung des Cafés «Zweierlei Liebelei» zu nutzen sowie für Ihr Gastronomieunternehmen oder Ihren Handwerksbetrieb anzuwenden.

Wie bereits im ersten [Kapitel](#page-3-0) angedeutet, sollten sich die Eigenschaften, die Ihr Unternehmen besonders machen, auch immer im Logo-Design widerspiegeln. Um dies bestmöglich umsetzen zu können, müssen Sie die Eigenschaften und Besonderheiten Ihres Betriebs präzise ausarbeiten und benennen können. Nur wenn Sie beides bereits vor der Logoerstellung definiert haben, sind Sie auch in der Lage, das Design Ihres Logos darauf aufzubauen.

Um die **Nutzungspotenziale** für Ihr Gastronomieunternehmen bestmöglich aufzudecken, sollten Sie vielfältige Informationen rund um Ihre **Branche**, **Zielgruppe** und auch Ihre **Konkurrenten** sammeln und auswerten. Hierdurch können Sie Ihre eigenen **Stärken** und **Schwächen** erkennen sowie Ihre **Unternehmensziele** und zentralen **Wertvorstellungen** identifizieren. Diese Erkenntnisse können Sie dann für die strategische Herleitung Ihres Logos nutzen und das Design darauf abstimmen. Dadurch können Sie sich eindeutig von Ihren Konkurrenten abgrenzen. Merken Sie sich: Je klarer die Vorstellung, in welche Richtung das Logo gehen soll, desto einfacher und zeitsparender ist seine Ausarbeitung.

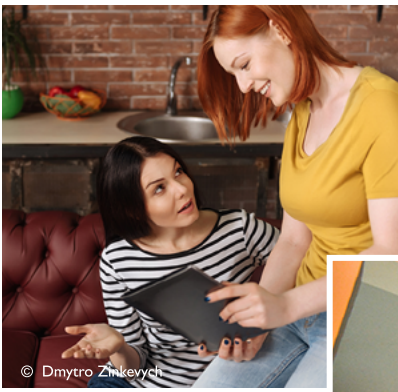

Auch Bettina und Sophia machen sich an die Arbeit und sammeln Ideen für ihr Logo.

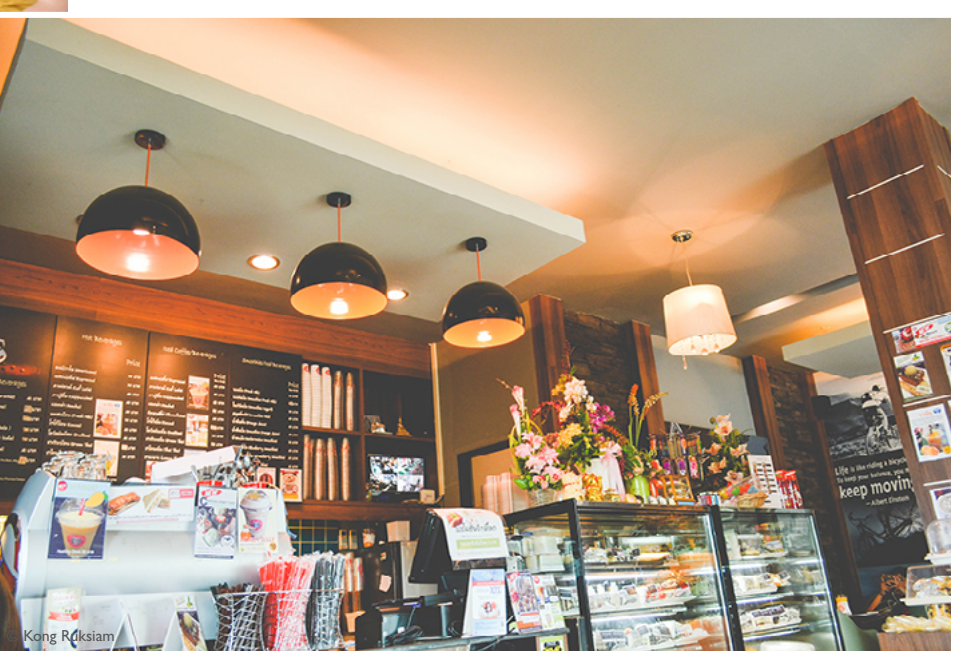

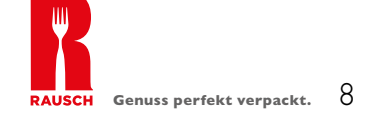

### <span id="page-8-0"></span>2.1 PROFILERSTELLUNG

Der folgende Fragebogen hilft Ihnen dabei, ein detailliertes Profil Ihres Unternehmens festzuhalten. Versuchen Sie, die Fragen so genau wie möglich zu beantworten.

In welchem Bereich ist Ihr Unternehmen tätig?

*Gehen Sie ins Detail und klären Sie, ob Sie eine Nische oder einen größeren Markt bedienen.*

Welche Produkte/Dienstleistungen bieten Sie an und was macht diese einzigartig? *Versuchen Sie, die Besonderheiten Ihres Unternehmens festzuhalten.*

Welche Bedeutung hat der Name Ihres Unternehmens? *Der Hintergrund Ihrer Unternehmensgeschichte kann eine tolle Inspirationsquelle für Ihr Logo sein.*

Beschreiben Sie Ihre Unternehmensgeschichte und Ihre Unternehmensphilosophie. *Kleine Anekdoten machen Ihr Unternehmen interessant und sympathisch für Ihre Endkunden.*

Welchen Kundennutzen haben Ihre Produkte/Dienstleistungen? *Die Vorteile oder Lösungsansätze, die Ihr Unternehmen mitbringt, können auch im Logo dargestellt werden.*

#### Woher stammen Ihre Produkte? Wie stellen Sie diese her?

*Kunden hinterfragen immer öfter ihr Konsumverhalten. Konzentriert sich Ihr Unternehmen auf eine nachhaltige Produktion oder engagiert sich für faire Arbeitsbedingungen? Machen Sie darauf aufmerksam!*

Welches Ziel verfolgen Sie mit Ihrem Unternehmen? Wofür steht Ihr Unternehmen? *Hinter jedem Unternehmen steckt eine Leidenschaft für ein Produkt oder eine Dienstleistung. Welche ist Ihre?*

Wie würden Sie Ihre Marke einschätzen?

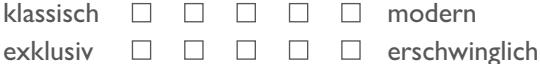

- 
- verspielt  $\square \square \square \square \square$  klar einfarbig  $\Box$   $\Box$   $\Box$   $\Box$   $\Box$  bunt

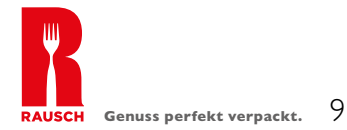

### *BEISPIEL* «*ZWEIERLEI LIEBELEI*»

Den Fragebogen von der letzten Seite haben auch Bettina und Sophia für ihr Café «Zweierlei Liebelei» beantwortet. Dieses Profil ermöglicht es Ihnen, die Idee des Cafés zu verstehen und soll Ihnen die Beantwortung der Fragen für Ihren Betrieb erleichtern.

#### In welchem Bereich ist Ihr Unternehmen tätig?

*Gehen Sie ins Detail und klären Sie, ob Sie eine Nische oder einen größeren Markt bedienen.*

*B2C (Business-to-Customer) in der Individualgastronomie/Dienstleistungsgewerbe Mix aus Kaffeehaus & Konditorei*

Welche Produkte/Dienstleistungen bieten Sie an und was macht diese einzigartig? *Versuchen Sie, die Besonderheiten Ihres Unternehmens festzuhalten.*

*Kaffee in allen Variationen: Ausschank in großen Bechern (Wohnzimmer-Atmosphäre) Feine Backwaren: Fokus auf Törtchenvariationen, die auch to-go erhältlich sind Saisonale Sonderaktionen*

Welche Bedeutung hat der Name Ihres Unternehmens?

*Der Hintergrund Ihrer Unternehmensgeschichte kann eine tolle Inspirationsquelle für Ihr Logo sein.*

«*Zweierlei*»*: 2 Gründerinnen; 2 Schwerpunkte – Kaffee & Törtchen* «*Liebelei*»*: Bewusst zweideutig (provokativ selbstironisch); große Liebe für den gemeinsamen Traum sowie Kaffee & Törtchen*

Beschreiben Sie Ihre Unternehmensgeschichte und Ihre Unternehmensphilosophie.

*Kleine Anekdoten machen Ihr Unternehmen interessant und sympathisch für Ihre Endkunden.*

*Bettina & Sophia kennen sich seit ihrer Schulzeit und wollen sich ihren Kindheitstraum vom eigenen Café erfüllen; Bettina hat BWL studiert & während des Studiums in einem Kaffeehaus gejobbt; Sophia ist gelernte Konditorin* 

#### Welchen Kundennutzen haben Ihre Produkte/Dienstleistungen?

*Die Vorteile oder Lösungsansätze, die Ihr Unternehmen mitbringt, können auch im Logo dargestellt werden.*

*Handgemacht; persönliche Kundenbetreuung (kein Franchise-Unternehmen!); Kaffee & Törtchen zum Mitnehmen; gemütliche Einrichtung mit Couches anstelle von unbequemen Stühlen*

#### Woher stammen Ihre Produkte? Wie stellen Sie diese her?

*Kunden hinterfragen immer öfter ihr Konsumverhalten. Konzentriert sich Ihr Unternehmen auf eine nachhaltige Produktion oder engagiert sich für faire Arbeitsbedingungen? Machen Sie darauf aufmerksam!*

*Eigenproduktion der Törtchen in angrenzender Backstube durch Sophia; Verwendung vorzugsweise lokaler und saisonaler Produkte (hoher Qualitätsanspruch)*

Welches Ziel verfolgen Sie mit Ihrem Unternehmen? Wofür steht Ihr Unternehmen? *Hinter jedem Unternehmen steckt eine Leidenschaft für ein Produkt oder eine Dienstleistung. Welche ist Ihre?* 

*Einzigartige Törtchenkreationen; behagliches Ambiente, um den Alltagsstress zu vergessen; hochwertiger Kaffeegenuss; hoher Qualitätsanspruch; freundschaftliche Geschäftsbeziehung; gemeinsamer Wunschtraum*

Wie würden Sie Ihre Marke einschätzen?

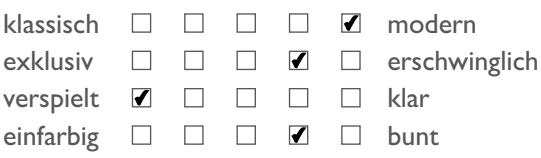

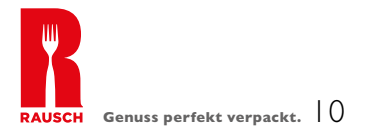

### <span id="page-10-0"></span>2.2 KONKURRENZANALYSE

Natürlich reicht es nicht, nur Ihr eigenes Unternehmen zu kennen. Sie sollten auch über den Markt informiert sein, in dem Sie tätig sind. Hierfür sollten Sie eine Konkurrenz- und Zielgruppenanalyse durchführen.

Nicht nur das **Wer**, sondern auch das **Wo** spielen hier eine wichtige Rolle. Welche Konkurrenzunternehmen befinden sich geografisch in unmittelbarer Nähe?

- Online: über Suchmaschinen oder Branchenverzeichnisse
- Vor Ort: schauen Sie direkt bei den Mitbewerbern vorbei

#### **Wer sind Ihre Mitbewerber?**

Listen Sie die Unternehmen auf und überlegen Sie, wodurch sich diese **auszeichnen**. Stellen Sie sich dann die Frage, wie sich Ihr Unternehmen von den Mitbewerbern **abgrenzt**. Gehen Sie hierfür auf Ihre **Stärken** und **Schwächen** ein, die Sie gegenüber Ihrer Konkurrenz haben.

### 2.3 ZIELGRUPPENANALYSE

Um Ihre Zielgruppe direkt ansprechen zu können, müssen Sie diese genau kennen.

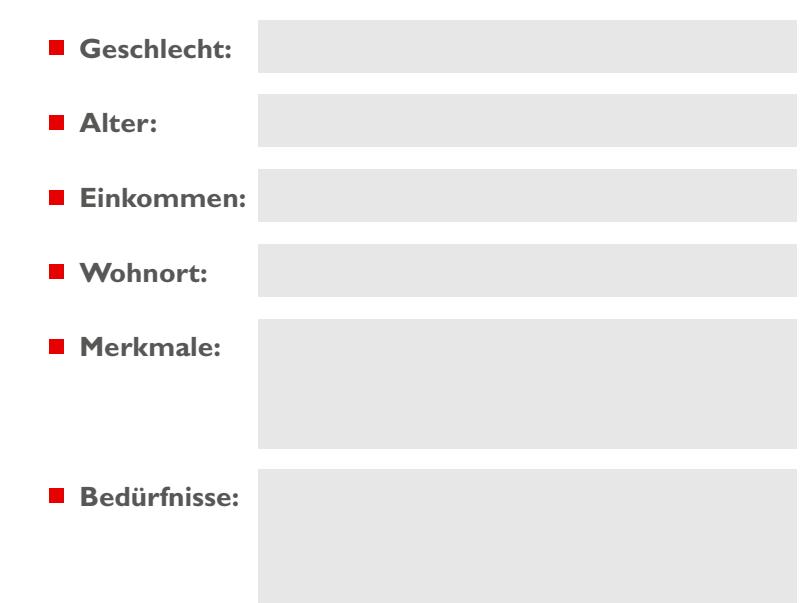

#### BEISPIELANALYSE FÜR «ZWEIERLEI LIEBELEI»:

#### KONKURRENZANALYSE

#### Mitbewerber:

- Eine große Kaffeekette
	- *+ Große Präsenz am Markt*
	- *+ Lounge-Atmosphäre*
	- *+ Saisonale Angebote*
	- *+ Große Auswahl an Kaffeespezialitäten*
	- *– Unpersönlich*
	- *– Hohe Preise*
- **Eine Bäckerei (Franchise-Unternehmen)** *+ Günstige Preise*
	- *+ Großes Sortiment*
	- *– Kalte Atmosphäre*
	- *– Kleine Auswahl an Kaffeespezialitäten*
	- *– Niedrige Qualität von Kaffee & Backwaren*

#### Stärken & Schwächen:

- «Zweierlei Liebelei»
	- *+ Wohlfühlatmosphäre*
	- *+ Qualitativ hochwertiger Kaffee*
	- *+ Selbstgemachte Backwaren*
	- *+ Persönlicher Kontakt mit den Inhaberinnen*
	- *– Kleineres Sortiment an Kaffee und Backwaren*
	- *– Mittleres Preissegment*

#### ZIELGRUPPENANALYSE

- Geschlecht: *Zum Großteil weiblich*
- Alter: *20- bis 40-Jährige*
- Einkommen: *mittleres Einkommen*
- Wohnort: Stuttgart und Umgebung
- **Merkmale:** *Vorliebe für guten Kaffee + Backwaren, die auch to-go verfügbar sind; Studenten; Laufpublikum*
- Bedürfnisse: *Entspannung in Wohnzimmeratmosphäre; Treffpunkt in einem gemütlichen Umfeld mit Freunden; qualitativ hochwertiger Kaffee; leckere Kuchen & kleine Törtchen*

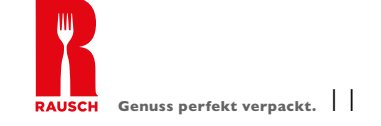

### <span id="page-11-0"></span>2.4 IDEENSAMMLUNG

Der nächste Schritt ist die Ideensammlung. Legen Sie am besten einen Ordner an, dann haben Sie alles an einem Platz. Recherchieren Sie ausführlich nach Ideen und Inspirationen für das Logo. Denken Sie bei Ihrer Recherche nicht nur an besonders gelungene Beispiele. Von Negativbeispielen können Sie lernen, in welche Richtung Sie sich auf keinen Fall bewegen wollen. Nehmen Sie auch die Logos Ihrer direkten Konkurrenz mit auf und entwickeln Sie ein Logo, mit dem Sie sich klar abgrenzen können.

#### **Recherchewege**

- **Online:** Hier sind keine Grenzen gesetzt. Nutzen Sie **Suchmaschinen**, **soziale Netzwerke** oder **Blogs**. Auch Illustrationen, Grafiken und Fotos von Bilddatenbanken und Google dürfen **als Inspiration** verwendet, aber nicht übernommen werden.
- **Offline:** Achten Sie auf Ihre **Umgebung**, denn überall werden Ihnen Logos präsentiert. Nutzen Sie zum Beispiel Ihren Arbeitsweg, um sich bewusst auf die Werbeschilder an den Straßen zu konzentrieren. **Branchenspezifische Magazine** sind eine weitere interessante Quelle für neue Impulse.

Falls Sie nicht ganz sicher sind, nach welchen Begriffen Sie suchen müssen, dann schauen Sie sich die [Fragebögen](#page-8-0) in diesem E-Book an. Notieren Sie dann die wichtigsten Merkmale für Ihr Unternehmen und fokussieren sich auf diese für die Ideenfindung.

Schlüsselwörter  $\blacksquare$  $\bullet$  $\bullet$  $\blacksquare$ Zweierlei Liebelei Lafé & Konditorei  $\blacksquare$ Frischer Kaffee  $\blacksquare$ Entspannung Liebe  $\blacksquare$ Personlich  $\blacksquare$ Törtchen Selbstgemacht  $\blacksquare$ Jung  $\bullet$ Gemütlich Ceidenschaft für  $\blacksquare$ feine Backwaren Stuttgart

### <span id="page-12-0"></span>2.5 MOODBOARD-ERSTELLUNG

Das Moodboard ist eine visuelle Tafel, die dabei hilft, eine Stilrichtung darzustellen. Als Inspirationsquelle für [Schrift](#page-15-0), [Form](#page-19-0) und [Farbe](#page-17-0) wird es als Hilfsmittel bei der Logogestaltung genutzt.

#### **Hilfsmittel & Programme**

Sie können einen **Kartonbogen** nehmen und diesen mit Fotos und Magazinausschnitten sowie handschriftlichen Notizen versehen. Der **Vorteil** dabei ist, dass Sie Ihr Moodboard immer vor Augen haben.

Wir empfehlen ein **digitales Moodboard**, z.B. mithilfe von Microsoft PowerPoint. Sortieren Sie Ihr gesammeltes Material aus der Recherche und wählen Sie nur Elemente aus, die zu Ihrem Projekt passen. Für das Moodboard dürfen Sie Bilder aus dem Internet verwenden, solange Sie es **nicht veröffentlichen**.

Eine weitere Möglichkeit, ein Moodboard anzufertigen, bietet das Netzwerk [Pinterest.](https://de.pinterest.com/) Dort können Sie Pinnwände erstellen und nach weiteren Inspirationsquellen suchen.

#### **Beispiel-Moodboard «Zweierlei Liebelei»**

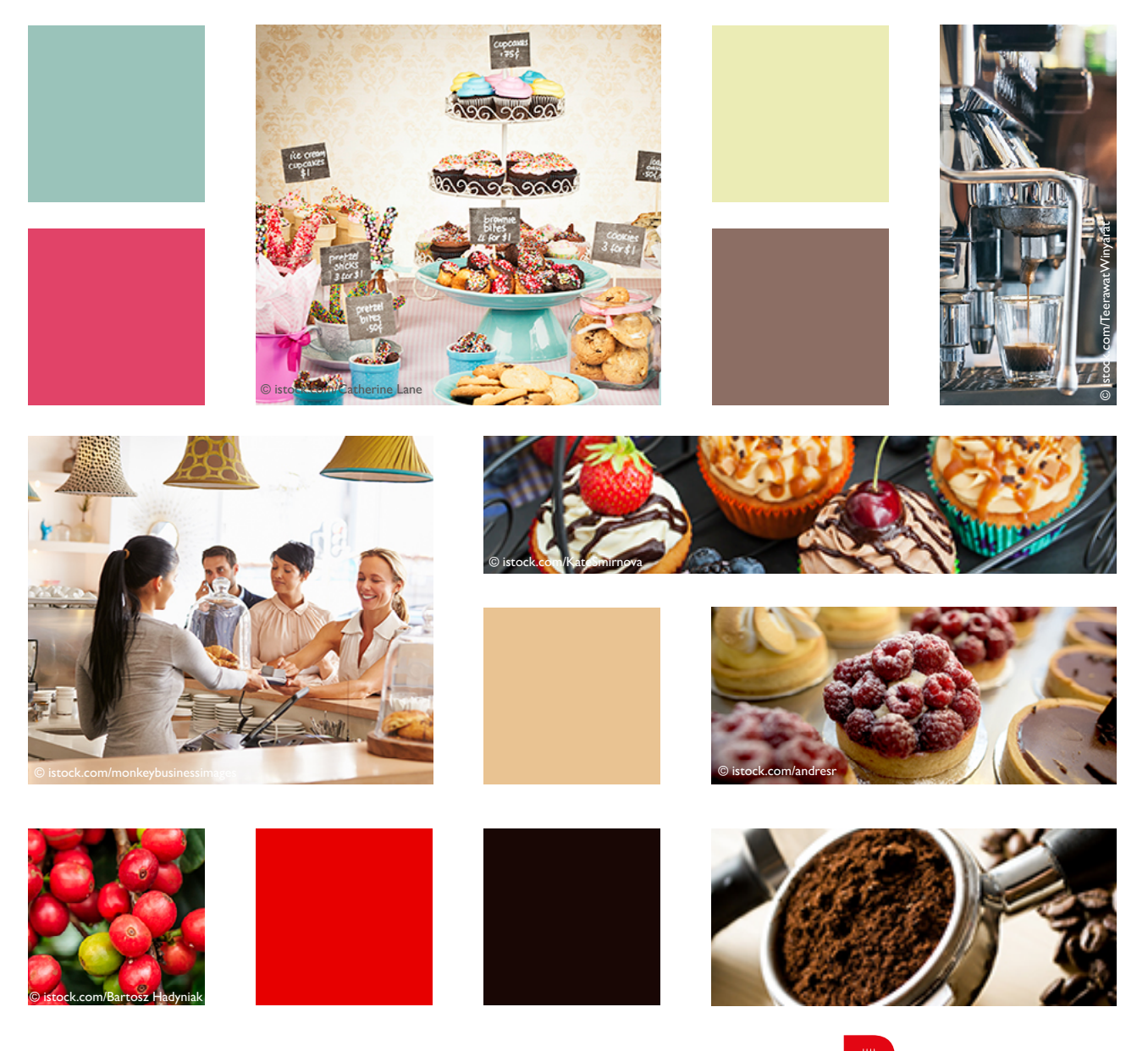

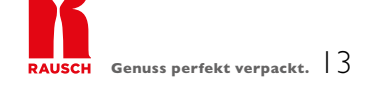

### <span id="page-13-0"></span>3. UMSETZUNG

Sie haben Ihr eigenes Unternehmensprofil nun ausgearbeitet, die Konkurrenz unter die Lupe genommen und wissen genau, welche Zielgruppe Sie ansprechen möchten? Dann sind Sie nun bereit, Ihr theoretisches Wissen in die Praxis umzusetzen, und können mit dem kreativen Teil der Logoentwicklung, der Umsetzung, beginnen.

#### **Für die nächsten Schritte benötigen Sie folgende Utensilien:**

- Ihre erstellten [Moodboards](#page-12-0)
- Zettel & Papier
- **Funktionierender Rechner mit einem Grafikprogramm** (vgl. [Technische Grundlagen](#page-20-0))
- **Drucker**

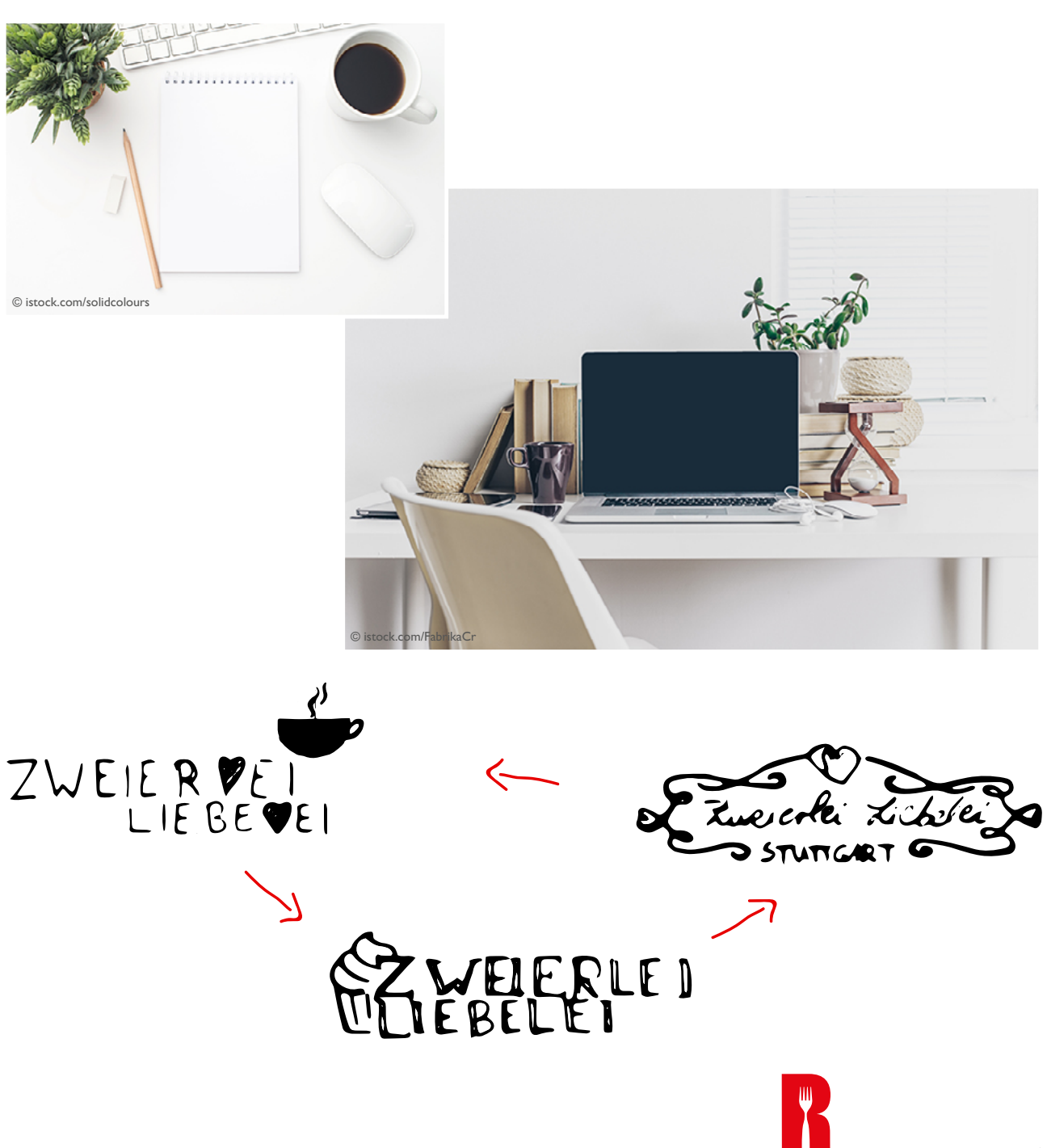

### <span id="page-14-0"></span>3.1 SCRIBBELN

Ein Logo muss nicht ausschließlich am Computer entstehen. Ein optimales Ergebnis erhalten Sie, indem Sie ab und zu das Medium wechseln – also auch immer wieder zu herkömmlichem Zettel und Stift greifen. Das Scribble ist ein Grobentwurf, der zu Beginn eines Projektes erstellt wird. Es wird dazu genutzt, Ideen schnell und simpel mit Stift und Papier festzuhalten.

Bei der Logogestaltung bietet sich das **Scribbeln** an, da **mehrere Ideen** zeichnerisch auf einer Seite zusammengetragen werden, aus denen sich eventuell ein finaler Entwurf entwickelt.

#### **Warum ist das Scribble wichtig für die Logogestaltung?**

Gestalten Sie sofort am Rechner, entwickeln Sie womöglich einen **Tunnelblick** für eine Version, die Sie ausarbeiten. Dabei könnten Sie sich schnell in Details verlieren, die zu diesem Zeitpunkt keine Relevanz haben. Später könnten Sie diese Ideen jedoch wieder brauchen. Durch das Skizzieren per Hand erreichen Sie außerdem einen besseren Kreativfluss.

### *Machen Sie sich im Vorfeld klar, welche Informationen im Logo enthalten sein sollen.*

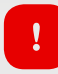

*Verwenden Sie für das Scribbeln nur Utensilien, mit denen Sie am besten und schnellsten arbeiten.*

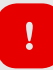

*Investieren Sie nur 1 – 2 Minuten pro Skizze. Es geht dabei nicht um Schönheit oder eine detaillierte Ausarbeitung. Ihre handschriftlichen Notizen sollen Ihnen später dabei helfen, Ihre Idee auszuarbeiten.*

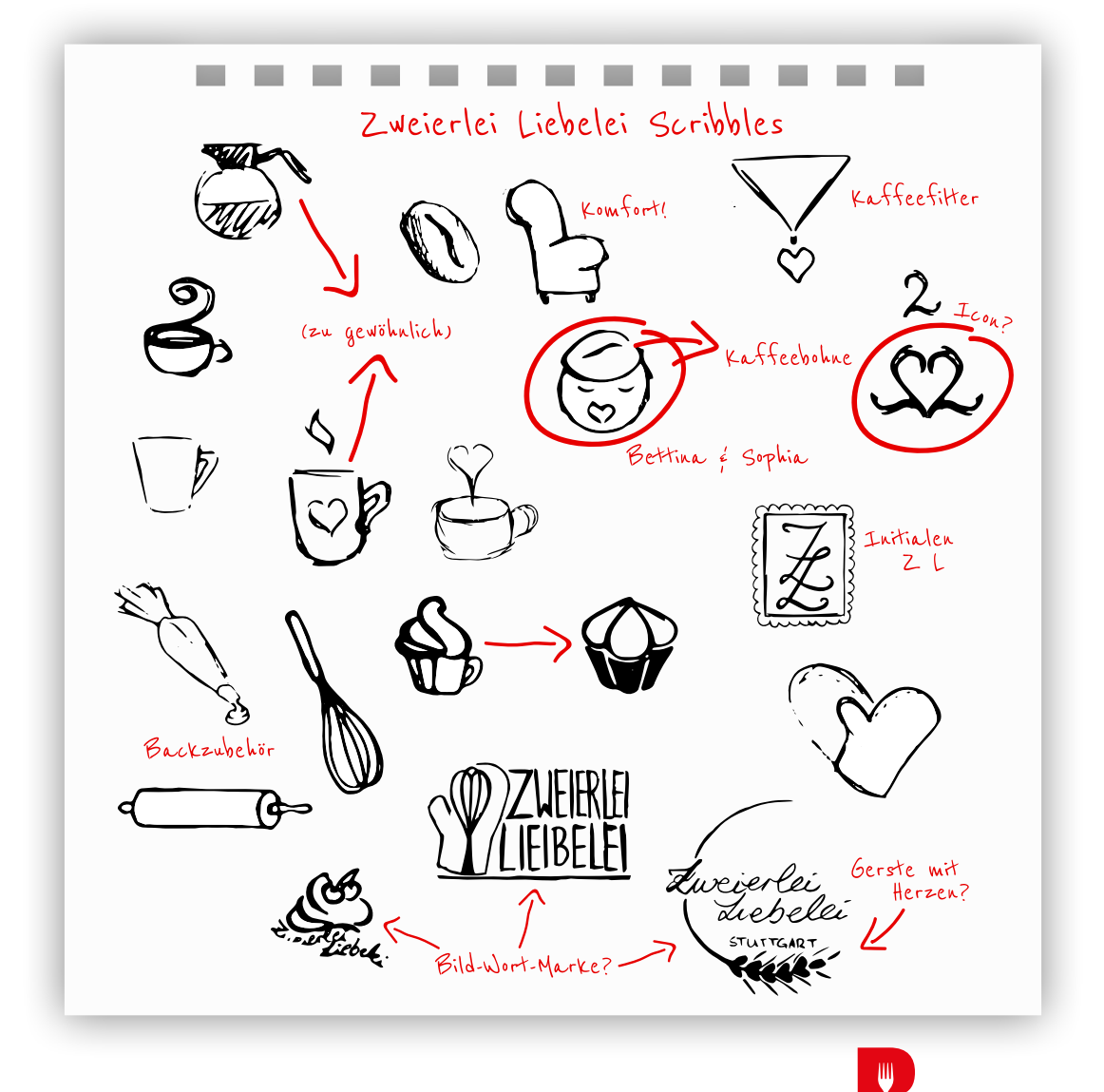

### <span id="page-15-0"></span>3.2 TYPOGRAFIE 1

Die Typografie, also die Schrift, kann den Großteil eines Logos ausmachen oder alleine als Wortmarke stehen. Sie bestimmt die erste Wahrnehmung Ihres Logos wie die [Formen](#page-19-0) und die [Farbe](#page-17-0), die Sie dafür verwenden. Wählen Sie die Typografie daher mit großer Sorgfalt aus.

#### **Schriftklassifikationen**

Fangen Sie durch die passenden Schriftklassen die **Stimmung** ein, die Sie beim Betrachter auslösen wollen.

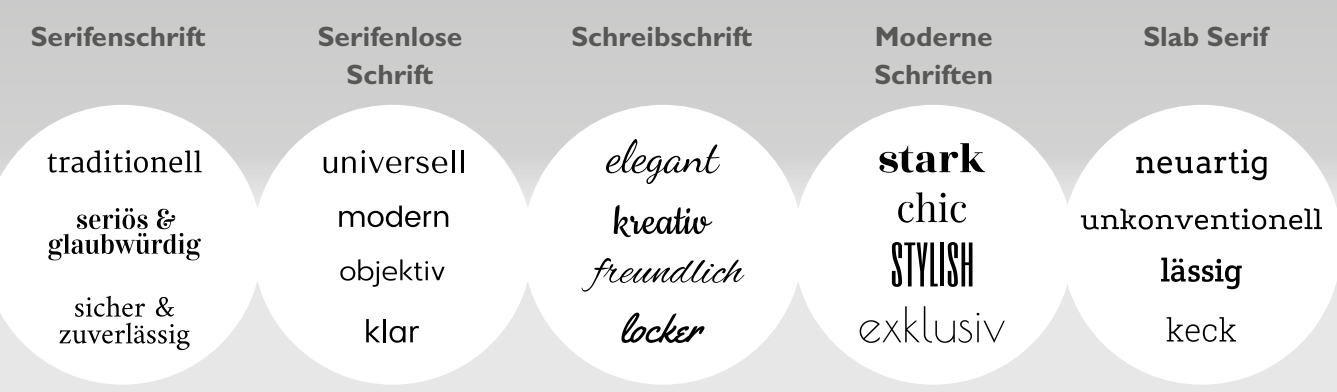

#### **Stolpersteine bei der Schriftwahl**

Vermeiden Sie **Systemschriften**, die auf Ihrem Rechner vorinstalliert sind. Um sich von der Masse abzusetzen, müssen Sie in die **Schriftrecherche** gehen.

Vermeiden Sie **unseriöse Schriftanbieter**. Angeblich als kostenlos ausgezeichnete Schriften (sog. Freefonts) können einen doppelten Boden haben. Als Laie ist es schwierig zu erkennen, welche Schrift unbedenklich genutzt werden darf.

#### **Schriftquellen & -plattformen**

Eine unendliche Auswahl an **professionellen** Schriften finden Sie bei großen Anbietern, wie [Myfonts,](http://www.myfonts.de/) [Linotype](https://www.linotype.com/de/) oder [FontShop](https://www.fontshop.com/). Dort können Sie Lizenzen für ein kleines Entgelt erwerben, mit der Sie die Schrift dann verwenden dürfen. Auf der Seite von Myfonts können Sie die Auswahl nach aktuellen Trends oder bestimmten Stilen ordnen.

Eine weitere sichere Plattform ist [Google Fonts.](https://fonts.google.com/) Das Sortiment ist **umfangreich** und **kostenlos**. Außerdem benötigen Sie für die Einbindung der Schrift auf Ihrer Website keine Extralizenzen.

*Serifen sind Linien am Anfang oder am Ende des Grundstrichs eines Buchstabens. Slab Serif bezeichnet blockartige, stark betonte Serifen.*

*Systemschriften, wie die ComicSans, Papyrus, Arial, Verdana oder Times New Roman zeigen, dass Sie sich bei der Logogestaltung wenig Mühe und Gedanken gemacht haben.* 

*Fast alle Plattformen bieten eine Vorschauansicht der Schrift mit Ihrem Wunschtext an.* 

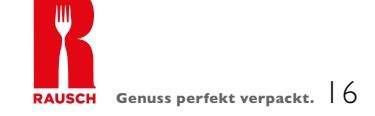

### 3.2 TYPOGRAFIE 11

Eine harmonische Verwendung verschiedener Schriftarten ist eine Kunst für sich. Mit ein paar einfachen Tricks finden Sie den richtigen Schriftmix für Ihr Logo – auch ohne langjährige Erfahrung. Achten Sie bei der Schriftauswahl auf die folgenden Dinge.

#### **Leserlichkeit**

So sehr Ihnen die geschwungene Schreibschrift gefallen mag, denken Sie daran, dass das Logo **leserlich** sein muss (auch aus der Entfernung).

#### ■ Schreibweise

Ganz banal: Es muss gut aussehen. Achten Sie detailliert auf die **Schreibweise**. Gibt es Wörter, die merkwürdig aussehen? Fügen sich die Buchstaben harmonisch zusammen?

#### **Anwendung**

Denken Sie gleich einen Schritt weiter: Können Sie die ausgewählte Schrift auch für einen **Fließtext** in einem Flyer verwenden? Dann schreiben Sie die wichtigsten Begriffe in der ausgewählten Schrift nieder. Sind alle **Umlaute** und **Sonderzeichen** in der Schrift vorhanden? Gibt es genug **Schriftschnitte,** mit denen Sie Headlines oder Hervorhebungen bedienen können?

#### **Hierarchie**

Zusatzinformationen, wie der Claim, sind in den meisten Fällen nicht so relevant wie Ihr eigentlicher Markenname. Beide Blöcke müssen dennoch in einem guten **Verhältnis** zueinander stehen und dürfen nicht miteinander konkurrieren. Durch die Schriftart bestimmen Sie auch den Fokus Ihres Logos.

#### **Der richtige Schriftmix**

Für die ausgewogene Schriftmischung ist der Einsatz von Kontrast hilfreich. Wortbausteine heben sich so gut voneinander ab, stellen einen Begriff in den Vordergrund und bringen eine neue Dynamik in das Logo. Bei sehr auffälligen Schriften können Sie auf den Kontrast verzichten und eine einheitliche Schrift wählen. Die Beispiele zeigen verschiedene Schriftmischungen, die je nach Schriftart, -schnitt und -stil unterschiedlich wirken.

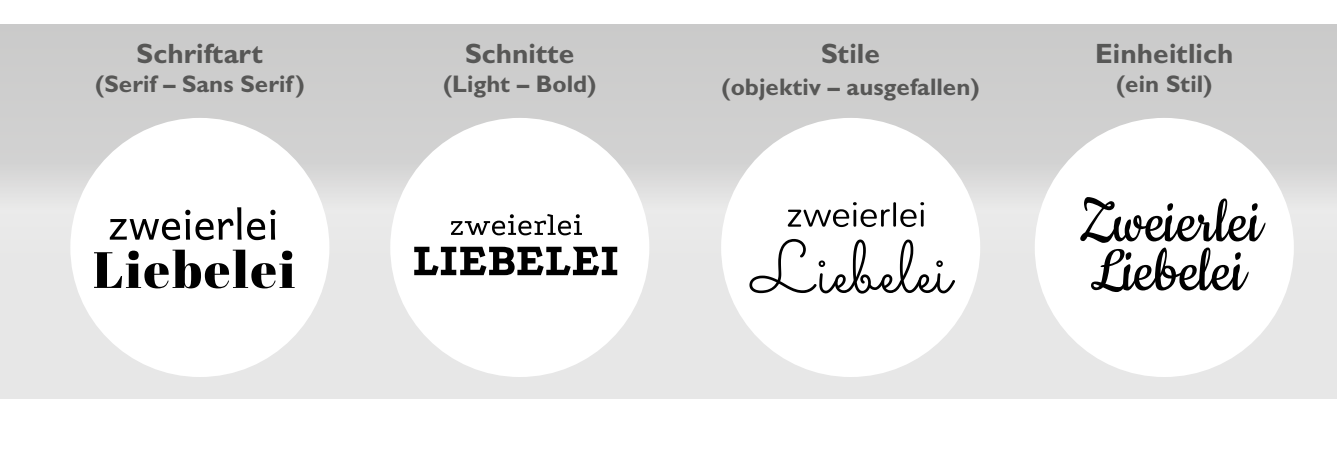

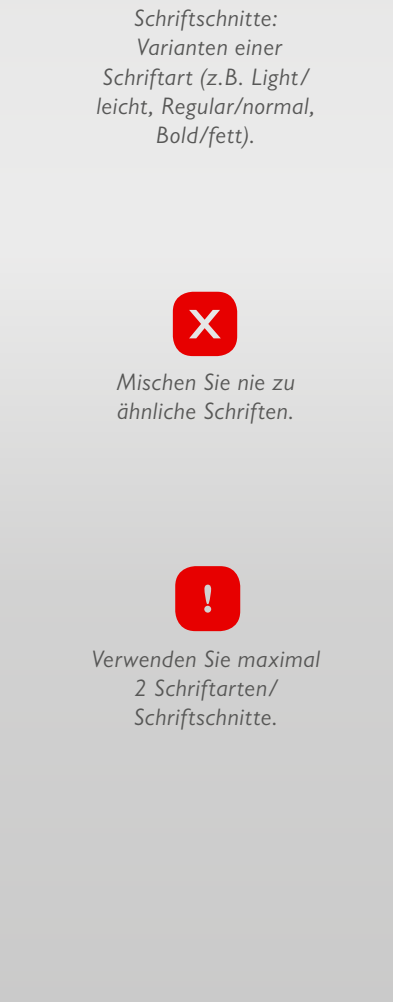

### <span id="page-17-0"></span>3.3 FARBPSYCHOLOGIE

Jede Farbe bringt Assoziationen mit sich, die meist kulturell geprägt sind. So steht die Farbe Weiß im deutschsprachigen Raum oftmals für Reinheit, wohingegen sie in Asien mit Trauer und Tod in Verbindung gebracht wird. Bevor Sie ohne zu überlegen Ihre Lieblingsfarbe für Ihr Logo verwenden, prüfen Sie, ob es die richtige für Ihr Unternehmen und Ihre Zielgruppe ist. Die folgenden Assoziationen gelten für den deutschsprachigen Kulturraum.

Reinheit • Frieden • Ehrlichkeit/Fairness • Leere · Langeweile · Kälte Eleganz ▪ Sauberkeit Neid · Geiz · Sonne · Licht · Optimismus · Lebensfreude · Warnfarbe Egoismus Wärme · Energie · Aktivität · appetitanregend · aufdringlich • Fröhlichkeit ▪ leistungs- und produktivitätssteigernd billig Liebe · Leidenschaft · Energie · Dynamik · Zorn · Aggressivität · billig Verführung ▪ Wärme ▪ Aufmerksamkeit ▪ Lebenskraft Naivität · Schwäche · Sanftheit • Energie • Tatkraft • Jugend • Weiblichkeit ▪ Spaß ▪ Aufregung ▪ verspielt ▪ süß Schutzbedürftigkeit Extravaganz ▪ Luxus ▪ Macht ▪ Kreativität ▪ Magie ▪ Eitelkeit ▪ Künstlichkeit Spiritualität ▪ modern ▪ originell ▪ ungewöhnlich Kälte ▪ Distanz ▪ Ruhe · Vertrauen · Treue · Zuverlässigkeit · **Trunkenheit** Sicherheit ▪ Gelassenheit ▪ unaufdringlich ▪ seriös Kommunikation · Intelligenz · Anmut · Humor · Selbst-Kälte · Überheblichkeit · bewusstsein ▪ Fröhlichkeit ▪ Charme Spott ▪ Angebertum Natur • Frische • Harmonie • Gesundheit • Leben • Unreife · Gift · Jugend ▪ Zuversicht ▪ Hoffnung ▪ beruhigend Naivität Faulheit · Armut · Erde ▪ Behaglichkeit ▪ Häuslichkeit ▪ Stabilität ▪ Sicherheit · solide · fest hässlich ▪ spießig Weisheit · Intellekt · konservativ · unscheinbar · trüb · langlebig ▪ zeitlos ▪ dezent deprimierend Dunkelheit ▪ Tod ▪ Sachlichkeit • Technik • Exklusivität • Eleganz • Kraft • Macht · Autorität · geheimnisvoll Trauer · Abgrenzung

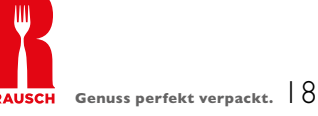

### <span id="page-18-0"></span>3.4 FARBSYSTEME

Der Farbraum der menschlichen Wahrnehmung kann durch kein Farbsystem genau wiedergegeben werden. Deshalb erscheinen Bilder, die man aufgenommen hat, nicht so intensiv und farbgetreu, wie Sie es vor Augen hatten. Für Ihr Logo bestimmt der Verwendungszweck das Farbsystem.

#### **RGB-Farbsystem**

Das RGB-Farbsystem ist ein **additives Farbsystem**, bei dem Schwarz die Basis bildet, auf der die Farbkanäle **Rot**, **Grün** und **Blau** zusammengeführt werden. Bildet man alle Kanäle übereinander ab, erhält man die Farbe Weiß. Deshalb spricht man hier auch von **Lichtfarben**, bei denen das Auge auf Rot-, Blau- und Grünkanäle reagiert.

*Beispiel: Wird von einem Objekt grünes und blaues Licht reflektiert, rotes Licht aber absorbiert, dann erscheint es in der Farbe Cyan.* 

Das RGB-System wird bei allen **digitalen Medien** angewendet und lässt leuchtende und intensive Farben zu im Gegensatz zu den Farbräumen im CMYK-System. Dementsprechend sollten Sie die ausgewählten Töne Ihres Logos für alle Farbsysteme testen, damit Sie ein einheitliches Ergebnis bekommen.

#### **CMYK-Farbsystem**

Bei dem **subtraktiven Farbsystem** wird dem Licht durch die **Pigmentfarben** Farbanteile entzogen. Diese Pigmentfarben, auch Körperfarben genannt, werden im **Druck** verwendet und bilden in der Detailansicht ein Raster. Hier sieht man ganz deutlich, dass Schwarz dadurch entsteht, dass Cyan, Magenta und Gelb übereinandergedruckt werden.

Das Mischverhältnis dieser drei Farben bestimmt die Töne, weshalb ein einheitliches Ergebnis nicht garantiert ist. Aus diesem Grund ist es ratsam, immer die entsprechenden Sonderfarben (siehe unten) zu bestimmen. Vor allem bei den Blau- und Grüntönen kann es passieren, dass die Farben im Druck viel matter erscheinen als am Bildschirm.

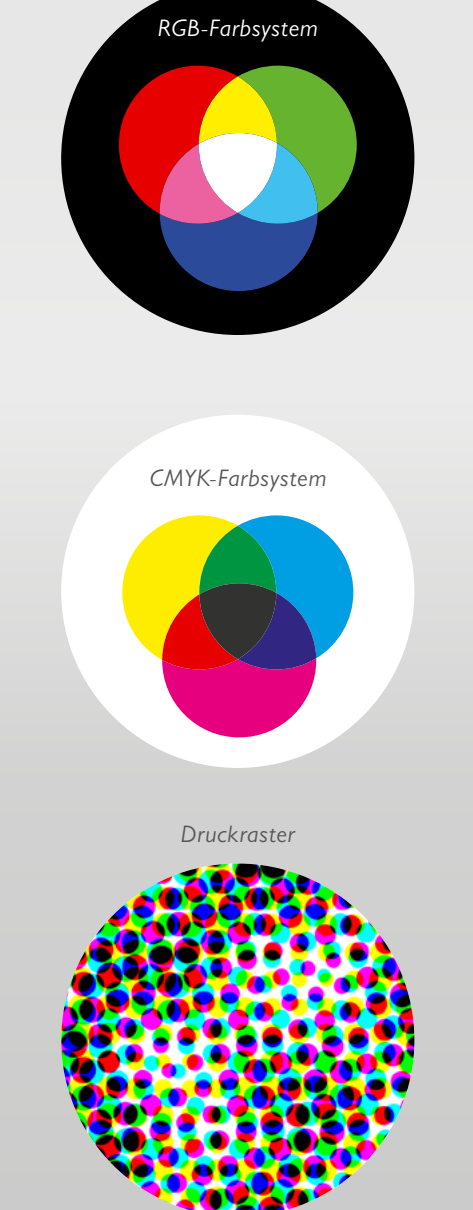

#### **Sonderfarben**

Sonderfarben, auch **Schmuckfarben** genannt, sind **festgelegte Farbtöne** im Druck. Sie haben keinerlei Farbschwankungen, da sie vorgemischt sind und genau anhand von **Farbfächern** in der Druckerei ausgewählt werden können.

**HKS- und Pantone-Farben** sind die am weitesten verbreiteten Sonderfarben-Hersteller. Sie ermöglichen den Druck von farbsatten und hochbunten Tönen, die im Druck mit CMYK nicht möglich sind.

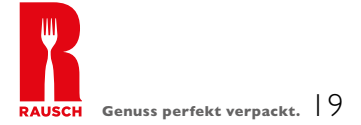

### <span id="page-19-0"></span>3.5 FORMENSPRACHE

Auch die Form Ihres Logos oder der verwendeten Elemente in Ihrem Logo hat eine Bedeutung, die oft unterbewusst wahrgenommen wird.

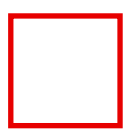

Rechtecke und Quadrate sind eine stabile Grundform, die einem Logo Ruhe und Neutralität geben. Sie wirken konstant und werden häufig als Rahmenform genutzt.

**Stabilität ▪ Symmetrie ▪ Ordnung ▪ Formalität ▪ Sicherheit**

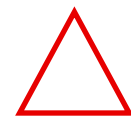

Das Dreieck kann als A- und als V-Form verwendet werden. Je nach Richtung der Spitze entstehen verschiedene Assoziationen. **Spitze oben: Leistung ▪ Selbstverwirklichung ▪ Überlegenheit Spitze unten: Gefahr ▪ Warnung ▪ Instabilität**

Vielecke lassen sich gut in Dreiecke, Quadrate und Rechtecke aufteilen, wodurch interessante Logokreationen entstehen können. Wird diese Form auf eine Seite gelegt, bekommt sie eine Standfläche und wirkt stabil und ausgewogen. **Natürlichkeit ▪ Regelmäßigkeit ▪ Stabilität ▪ Struktur**

Der Kreis ist eine beliebte Grundform für Logos, die Sie auch zu Halbkreisen aufteilen können. Dadurch schaffen Sie neue Bedeutungen wie z. B. ein Schirm, ein Dach oder eine Schale. **Perfektion ▪ Bewegung ▪ Einheit ▪ Aufmerksamkeit ▪ Sicherheit ▪ Ewigkeit**

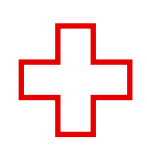

Bei Kreuzformen spielen die Proportionen der Linien eine wichtige Rolle. Sind die Linien gleich lang und das Kreuz gerade, steht es meist als Zeichen für Hilfe. Drehen Sie das Kreuz, wird es mit einem Verbot in Verbindung gebracht. Ist die untere Linie länger, symbolisiert es den christlichen Glauben.

**Hilfe ▪ Warnung ▪ Menschlichkeit ▪ Orientierung**

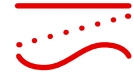

Sie können Linien als Stilelement, Trennungslinie oder als Rahmen anwenden. Linien können einem Logo die nötige Stabilität in ihrer Wirkung geben und als durchgezogene, gestrichelte oder gepunktete Linie auftreten.

**Kurven: feminin ▪ Freude ▪ Glück Horizontal: Gemeinschaft ▪ Ruhe ▪ Gelassenheit Vertikal: Stärke ▪ Energie ▪ Mut ▪ Macht ▪ Aggression**

Sie können Pfeile einsetzen, um auf etwas hinzuweisen oder Bewegung zu symbolisieren. Die Richtung des Pfeils sollte dabei immer beachtet werden: **Rechts: Vorwärtsbewegung ▪ Geschwindigkeit ▪ Fortschritt Links: Rückwärtsbewegung ▪ Tradition ▪ Oben: Aufwärtsbewegung ▪ Himmel ▪ Höhe Unten: Abwärtsbewegung ▪ Rückgang ▪ Verlust**

Apollinaris

BEISPIELE:

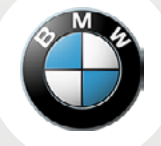

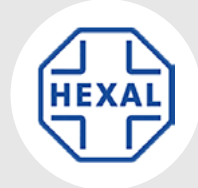

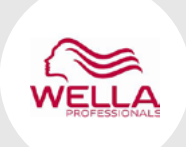

amazon.com

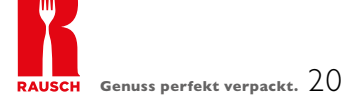

### <span id="page-20-0"></span>3.6 TECHNISCHE GRUNDLAGEN

Für die technische Umsetzung Ihres Logos benötigen Sie ein Programm, mit dem Sie Vektorgrafiken erstellen können.

#### **Pixel- & Vektorgrafiken**

Grafiken können aus Pixeln oder Vektoren bestehen. **Pixel** sind einzelne, farbige **Bildpunkte**, die in einem **Raster** ein digitales Bild ergeben. Wird das Bild vergrößert, wird es unscharf und «verpixelt». **Pixelgrafiken** sind dadurch oftmals **druckunfähig**, wenn sie eine bestimmte Auflösung nicht erreichen. Sie werden ausschließlich für das Webdesign genutzt, da Monitore eine kleinere Auflösung benötigen.

**Vektorgrafiken** bestehen aus Formen wie Linien, Kreisen oder Polygonen. Sie basieren nicht auf einem Pixelraster, sondern auf einer **Bildbeschreibung,** die die Konturen einer Grafik je nach Größe **berechnet**. Dadurch können Sie Vektorgrafiken beliebig vergrößern bzw. verkleinern, sodass diese saubere Konturen behalten.

Es ist wichtig, Ihr **Logo als Vektorgrafik** anzulegen. Auch wenn Sie es momentan nur in kleiner Größe für Ihren Kaffeebecher benötigen, sollten Sie vorbereitet sein, da Sie Ihr Logo in Zukunft auch für ein großes Werbeplakat oder eine Autobeschriftung verwenden könnten. Für viele **Druckverfahren** (z.B. den Druck auf einen Kaffeebecher) wird außerdem eine **Druckdatei als Vektorgrafik** verlangt.

#### **Programme**

**Adobe Illustrator** ist ein professionelles und weit verbreitetes Grafikprogramm, mit dem auch Designer bei der Logoentwicklung arbeiten. Es ist an **Bearbeitungsmöglichkeiten** nicht zu überbieten. Allerdings müssen Sie das Programm in einem monatlichen Abonnement erwerben. Die Thematiken des Vektorisierens und der Druckvorbereitung in diesem E-Book werden anhand von Adobe Illustrator dargestellt.

**Affinity Designer** ist eine günstigere Alternative zum Erstellen von Vektorgrafiken, die Sie mit einer einmaligen Zahlung erwerben können. Die Benutzeroberfläche ist ähnlich wie bei Adobe Illustrator aufgebaut, der Funktionsumfang ist jedoch geringer und weist Defizite bei der Erstellung von Druckdaten auf.

#### **Die richtigen Dateiformate zur Logoerstellung**

■ .AI (Adobe Illustrator): Arbeitsdatei, in der Sie Ihr Logo gestalten.

**.EPS** (Encapsulated Postscript): Dateiformat für die Vektordatei, in das Sie Ihr Logo nach der Finalisierung exportieren. Wird auch als Austauschformat für Druckereien genutzt.

**.PDF** (Portable Document Format): Plattformunabhängiges Dateiformat, das Sie als Druckdatei (zum Beispiel für Ihren individuellen Kaffeebecher) verwenden können.

**.PNG** (Portable Network Graphics)**/.JPG** (Joint Photographic Experts Group)**/ .GIF** (Graphics Interchange Format)**/.BMP** (Bitmap)**/.TIFF** (Tagged Image File Format): Grafikformate für Raster-/Pixelgrafiken.

AFFINITY<br>**DESIGNER** 

*Pixelgrafik*

*Vektorgrafik*

### <span id="page-21-0"></span>3.7 VEKTORISIEREN 1

Wie Sie aus einem [Scribble](#page-14-0) eine Vektorgrafik gestalten, wird hier Schritt für Schritt mithilfe von [Adobe Illustrator](#page-20-0) dargestellt.

- Scannen Sie Ihre Scribbles ein. Achten Sie hierbei darauf, dass Sie diese in möglichst guter Qualität einscannen (300 dpi) und in Schwarz-Weiß abspeichern.
- 2. Öffnen Sie eine neue Datei in Illustrator. Wir empfehlen hierfür ein A4-Format, da Sie dadurch die Möglichkeit haben, Ihr Logo zwischendurch in Originalgröße auszudrucken und zu überprüfen. Speichern Sie Ihr neues Dokument ab.
- 3. Platzieren Sie Ihr Scribble durch **Datei > Platzieren**. Die Deckkraft von Ihrem Scribble können Sie unter **Transparenz** verringern, damit die nachgezeichneten Vektorlinien besser sichtbar sind.

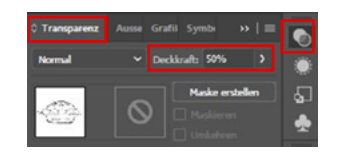

<sup>4.</sup> Sperren Sie die Ebene, damit Ihr Scribble während des Gestaltens nicht wegrutscht. Erstellen Sie eine neue Ebene, die Sie nach oben ziehen. Auf dieser Ebene können Sie dann weiterarbeiten.

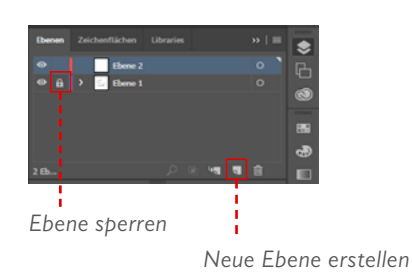

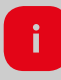

*Zur Einführung in Adobe Illustrator empfehlen wir Einsteigertutorials auf YouTube. So erhalten Sie einen Überblick von den Werkzeugen und der Benutzeroberfläche des Programms.* 

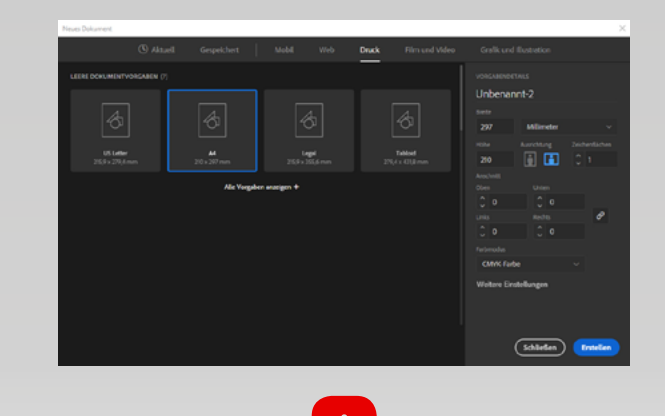

*Achten Sie beim Abspeichern darauf, dass keine Sonderzeichen, Umlaute oder Leerzeichen im Dateinamen enthalten sind.*

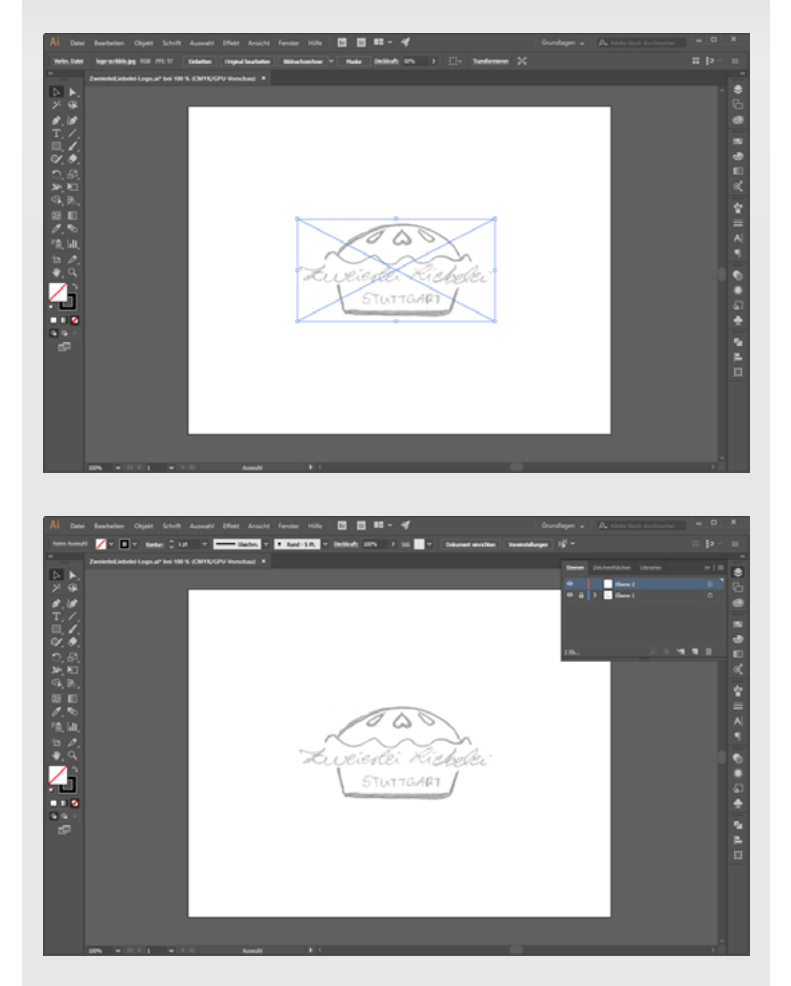

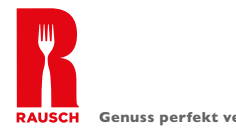

### 3.7 VEKTORISIEREN 11

5. Wählen Sie das Zeichenstift-Werkzeug aus und zeichnen Sie das Scribble nach. Bei gedrückter Maustaste haben Sie die Möglichkeit, die Ankerpunkte zu konfigurieren und Kurven zu erstellen. Die einzelnen Ankerpunkte können Sie nachträglich auch mit dem Direktauswahl-Werkzeug oder dem Ankerpunkt-Werkzeug verstellen.

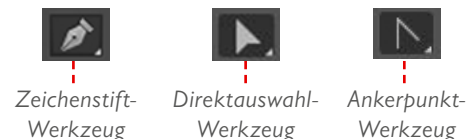

- 6. Zeichnen Sie alle Linien nach, die Sie für Ihr Logo verwenden möchten. Die nachgezeichneten Linien können individuell mit unterschiedlichen Strichstärken oder Profilen angepasst werden. Diese Anpassungen können dem Logo besondere Eigenschaften oder einen Wiedererkennungswert verleihen. Im Beispiel wird das Logo dadurch dynamischer und verspielter.
- 7. Sobald Ihnen das Ergebnis gefällt, konvertieren Sie die Linien in Pfade (**Objekt > Pfad > Konturlinie**). So können Sie die Größe der Objekte später problemlos anpassen. Achten Sie auf Haarlinien! Die Stärke sollte mindestens 0,2 mm betragen. Zu dünne Linien im Logo können Probleme im Druck verursachen. Sobald Sie Ihr Logo verkleinern, können die Linien brechen/unsichtbar werden.
- 8. Wählen Sie eine passende Schriftart aus (vgl. [Typografie](#page-15-0)). Durch Kopieren und Einfügen können Sie mehrere Versionen mit unterschiedlichen Schriften erstellen.

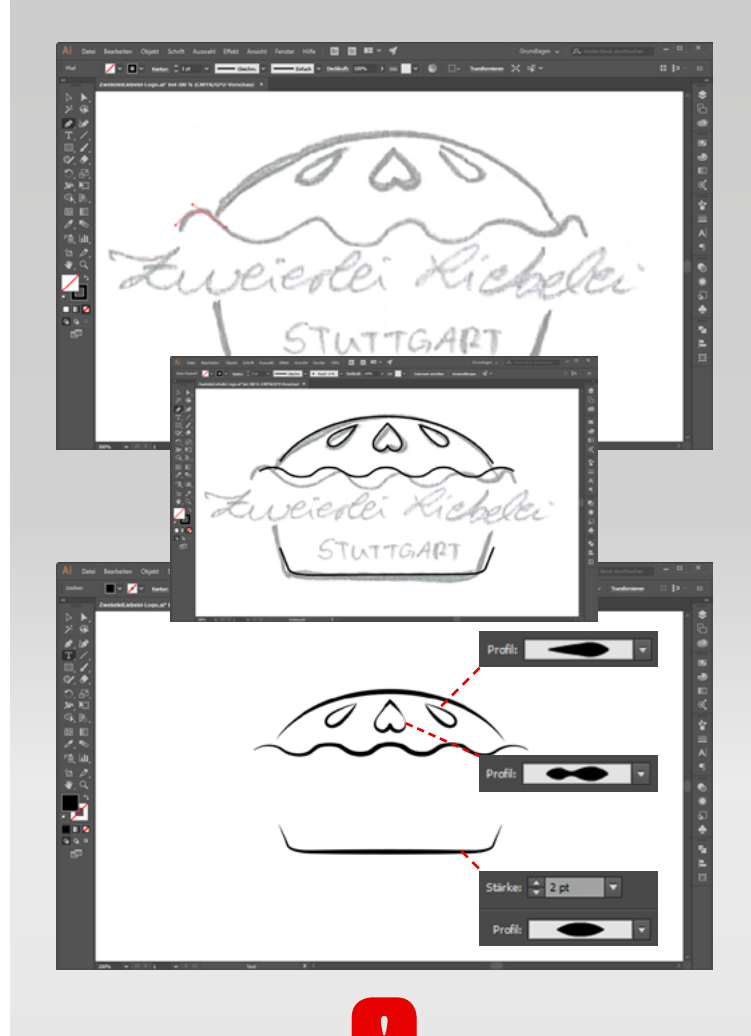

*Blenden Sie zwischendurch die Ebene mit Ihrem Scribble aus, um ein Zwischenergebnis zu begutachten.*

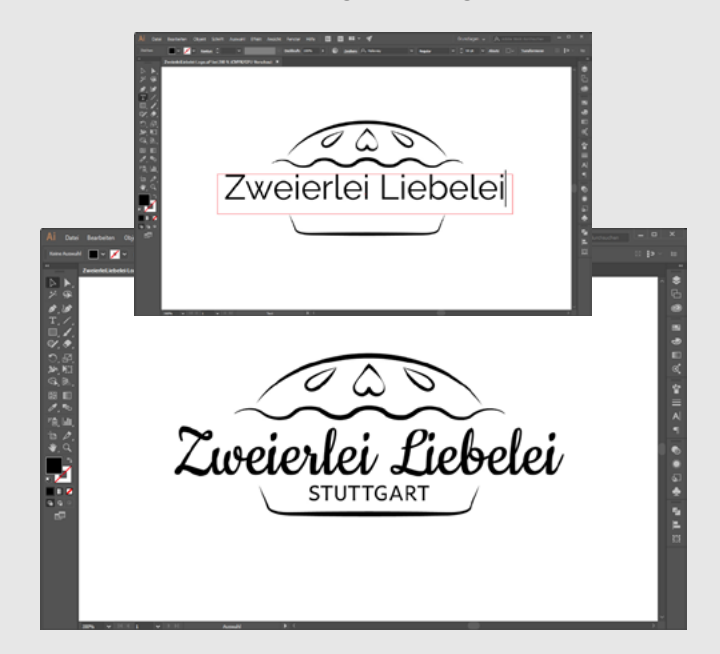

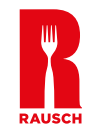

### 3.7 VEKTORISIEREN 111

- 9. Wandeln Sie die Schrift in Pfade um: **Schrift markieren > Schrift > In Pfade umwandeln** Beachten Sie, dass dieser Schritt nicht umkehrbar ist. Danach können Sie den Schriftzug nicht mehr anpassen. Kopieren Sie zur Sicherheit diese Version auf eine zweite Zeichenfläche.
- 10. Wählen Sie nun über den Farbwähler die passenden Farben für die einzelnen Elemente aus. Nutzen Sie dazu Ihr erstelltes [Moodboard](#page-12-0) und das Kapitel [Farbpsychologie.](#page-17-0) Für «Zweierlei Liebelei» fiel die Wahl auf einen femininen Pinkton in Kombination mit einem frischen Türkis.

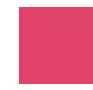

**C: 5 M: 85 Y: 40 K: 0** jung, verspielt, Spaß, Tatkraft

**C: 45 M: 10 Y: 30 K: 0** Frische, Harmonie, Charme, **Wellness** 

#### **Tipp:**

Die grafische Erstellung eines Logos erfordert für Laien viel Zeit und Sie müssen sich neue technische Kenntnisse aneignen. Deshalb kann es durchaus eine gute Lösung sein, die finale Erstellung eines Logos an einen Grafiker zu geben, der Ihnen korrekte Daten übergibt. Wenn Sie die hier beschriebenen vorangehenden Schritte gut aufbereiten, verringert sich der Aufwand. So bleiben die Kosten überschaubar und sind in den meisten Budgets noch einplanbar – vor allem, wenn Sie sich nicht an große Agenturen, sondern z.B. an selbstständige Grafiker wenden. Auf Portalen wie [freelancer.de](http://freelancer.de) finden Sie eine Vielzahl von freien Grafikern für Ihr Projekt.

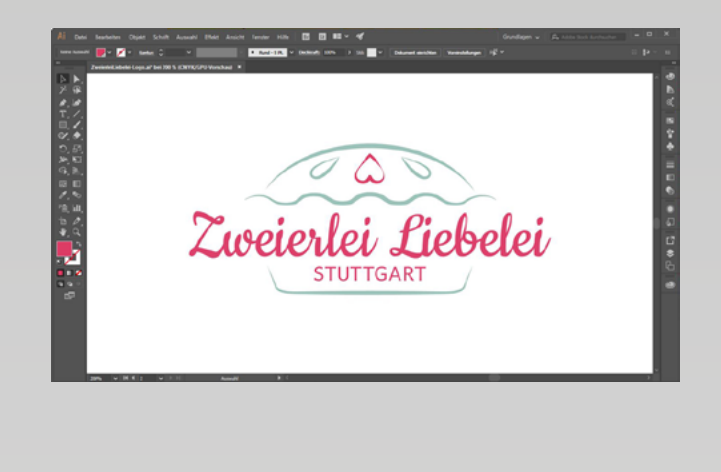

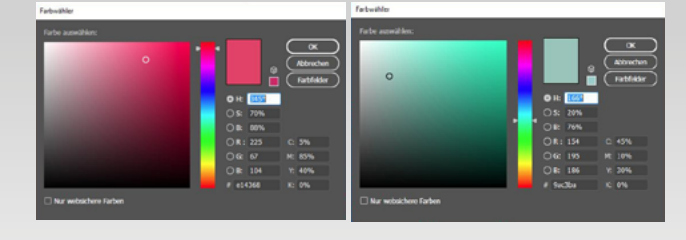

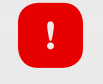

*Die Werte CMYK sind relevant für den Printbereich.* 

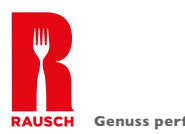

### <span id="page-24-0"></span>3.8 KOMPOSITION & DETAILS

Nachdem Sie Ihr [Scribble](#page-14-0) vektorisiert sowie passende [Schriften](#page-15-0) und [Farben](#page-17-0) ausgewählt haben, versuchen Sie, die Elemente neu anzuordnen. Durch eine neue Positionierung der vorhandenen Elemente lassen sich oft völlig unterschiedliche Logos kreieren.

#### **Ausrichtung**

Spielen Sie mit der Ausrichtung der Text- oder Grafikelemente: **zentriert, links- oder rechtsbündig** oder auf einen Halbkreis gesetzt.

#### **Positionierung**

Stellen Sie die **Elemente neu zusammen**. Die Bildmarke muss nicht immer auf der linken Seite stehen.

#### ■ Proportionen

Verändern Sie die **Größen** der einzelnen Elemente. Dadurch können Sie eine neue Spannung oder Harmonie im Design erreichen.

**Außenformen** Durch einen Rahmen können Sie bewusst die **Form** Ihres Logos steuern (vgl. [Formensprache](#page-19-0)).

#### **Schmucklinien**

Die Verwendung von Schmucklinien sollten sparsam und sinnvoll eingesetzt werden. Sie sind ein beliebtes Hilfsmittel, um Abgrenzungen zu schaffen und das Auge zu lenken.

#### **Details**

**Kleine Details** machen ein Logo erst interessant und einzigartig. Nutzen Sie dies in Ihrer Gestaltung.

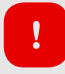

*Denken Sie daran, immer eine Kopie von Ihren Versionen zu erstellen. Und nutzen Sie die Möglichkeit, Ihre verschiedenen Varianten auszudrucken.*

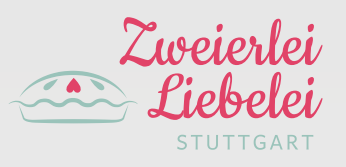

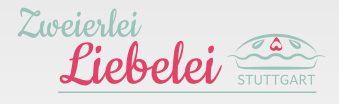

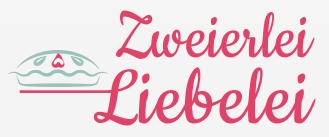

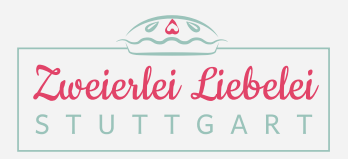

Zweierlei Liebelei **STUTTGART** 

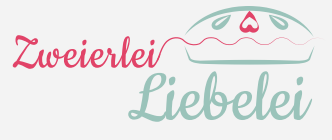

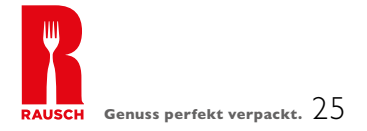

### <span id="page-25-0"></span>3.9 VARIANTEN SAMMELN & DEZIMIEREN

Inzwischen stehen mehrere Versionen Ihres Logos zur Auswahl. Bevor Sie vorschnell Varianten streichen, lassen Sie etwas Zeit (mehrere Tage oder im Idealfall Wochen) vergehen und schauen Sie mit einem frischen Blick erneut auf Ihre Entwürfe. So sehen Sie, ob Ihr anfänglicher Favorit die Probezeit übersteht. Es ist auch hilfreich, die Logoversionen anderen Personen zu zeigen. Welche Assoziationen haben sie mit dem Logo? Wird deutlich, was Sie mit Ihrem Logo ausdrücken möchten?

Für das Café «Zweierlei Liebelei» sind fünf Varianten in die finale Auswahlrunde gekommen. Die Auswahlkriterien werden nachfolgend erläutert:

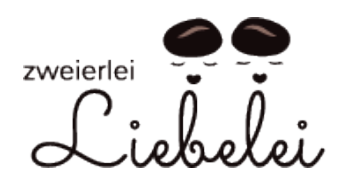

- **Persönlicher Bezug durch die Bildmarke,** die die zwei Gründerinnen zeigen soll
- **D** Detail: Kaffeebohne als Frisur
- **O** Verspielte Schrift
- Kaffeebohnen zu dominant
- **D** Druckprobleme durch zu feine Details

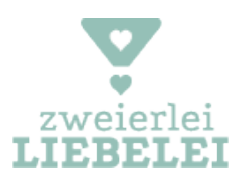

- **C** Frische, freundliche Farben
- Außergewöhnliche, lässige Schrift
- Symbol: Kaffeefilter nicht sofort erkennbar
- **Bleibt nicht im Gedächtnis**

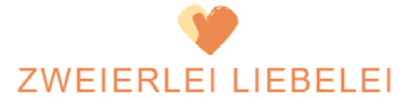

- **Warme und appetitliche Farbwahl**
- **B** Symbolkraft: Herz aus Ofenhandschuhen
- **Farbwahl im Herz zu dezent**
- (Schwierig bei schwarzweiß)
- Ofenhandschuhe nicht sofort erkennbar
- **Symbol und Schrift nicht einzigartig**

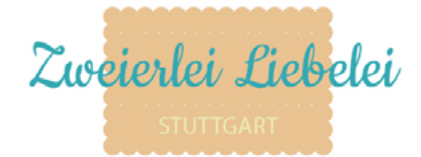

- **Harmonische Farbkombination**
- **D** Details schlecht erkennbar
- **Verwechslungsgefahr mit Leibniz Keks**

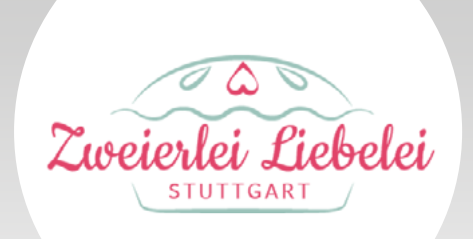

Junge und auffällige Farbkombination Verspielte Schrift Eindeutige Erkennbarkeit der Branche **D** Individuelles Logo bei zukünftigen Filialen in anderen Städten **D** Lokalbezug

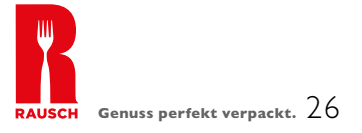

### <span id="page-26-0"></span>3.10 DRUCKVORBEREITUNG 1

Die Druckvorbereitung ist von der Druckerei und dem Produkt abhängig, das Sie produzieren lassen. Je nachdem ob Sie einen Papierfaltenbeutel, einen Karton oder eine Tragetasche bedrucken lassen, ändern sich die Anforderungen an Ihre Druckdatei. Informieren Sie sich genau über die Vorgaben etwa zu Dateiformat, Farbmodell oder der Platzierung von Logo und Motiven. Lassen Sie sich dabei von Spezialisten wie RAUSCH beraten.

In unserem Beispiel wenden sich Bettina und Sophia an RAUSCH, um Kaffeebecher individuell bedrucken zu lassen. Mit der Unterstützung des Verpackungsprofis bereiten die beiden die Druckdaten auf. Für dieses Produkt müssen Sie bei der Vorbereitung für den Druck folgende Dinge beachten.

#### 1. **Sonderfarben zuweisen (vgl. [Farbsysteme\)](#page-18-0)**

Für die Kaffeebecher von RAUSCH müssen die Farben beispielsweise in Pantone U (U für Uncoated – ungestrichenes Papier) gesetzt sein. Die ausgewählten Farben im CMYK-Farbmodell müssen nun in Sonderfarben konvertiert werden.

#### Öffnen Sie die benötigte Farbtafel:

#### **Fenster > Farbfeldbibliotheken > Farbtafeln > Pantone Solid Uncoated**

Wählen Sie einen Ton aus, der Ihrer Vorlage am nächsten kommt. Färben Sie alle Elemente in den ausgewählten Pantone U-Farben ein. Setzen Sie diese Farbfelder auf Option **Vollton**.

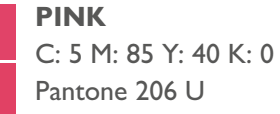

**TÜRKIS**  $C: 45 M: 10 Y: 30 K: 0$ Pantone 558 U

#### 2. **Elemente platzieren**

Platzieren Sie die Druckstanze, ähnlich wie Ihre Scribbles (vgl. [Vektorisieren\)](#page-21-0). Sperren Sie die Druckstanze in einer Ebene unter dem Logo. Platzieren Sie das Logo auf der Stanze so, wie es später gedruckt werden soll. Skalieren Sie es in die gewünschte Größe.

*Vorgaben wie die Druckstanze können Sie direkt bei [RAUSCH](mailto:info%40rausch-packaging.de?subject=) anfragen.* 

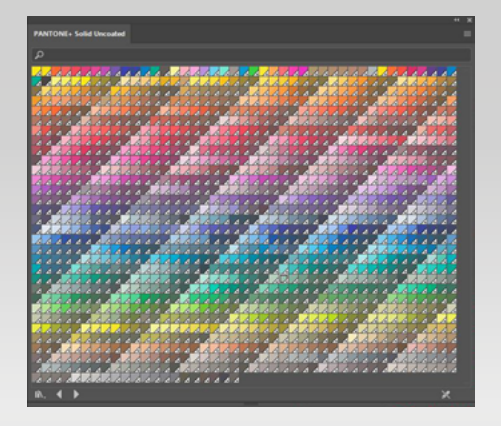

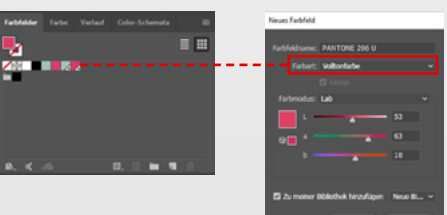

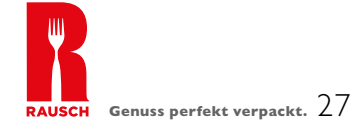

### 3.10 DRUCKVORBEREITUNG 11

#### **Das Logo verkrümmen**  3.

Aufgrund der Zylinderform des Bechers müssen Sie das Logo verkrümmen. Markieren Sie alle Elemente des Logos. Gruppieren Sie das Logo **Objekt > Gruppieren.**  Jetzt verzerren Sie das Logo perspektivisch. **Objekt > Verzerrungshülle > Mit Verkrümmung einstellen**. Setzen Sie ein Häkchen bei dem Feld Vorschau. Stellen Sie den Bogen so ein, dass die Beugung des Logos mit dem Hintergrundraster übereinstimmt. Final wird das Logo unter **Objekt > Umwandeln** in Pfade umgewandelt.

#### **Export** 4.

Blenden Sie alle Ebenen aus, die Sie nicht benötigen. Klicken Sie dann auf **Datei speichern > EPS > Speichern** oder als PDF: **Datei speichern unter > PDF.** Unter Adobe PDF-Vorgabe: PDF/X-3:2002 auswählen und idealerweise bei Kompatibilität Adobe 6. Zusätzlich ein Häkchen bei «Aus oberen Ebenen Acrobat-Ebenen erstellen» setzen, um die spätere Verarbeitung zu erleichtern. Unter **Ausgabe** stellen Sie in dem Feld **Farbkonvertierung > Keine Umwandlung** ein. So behält die Datei die Sonderfarben. Wählen Sie nun **PDF speichern.**

#### **Tipp:**

Professionelle Verpackungsspezialisten wie RAUSCH unterstützen Sie bei der Druckvorbereitung und informieren Sie, welche Anforderungen Ihre Druckdateien erfüllen müssen. Alle Daten werden zudem von den Fachberatern auf deren Machbarkeit geprüft. Bevor es in den Druck geht, erhalten Sie zur Kontrolle ein Freigabemuster bzw. einen Korrekturabzug.

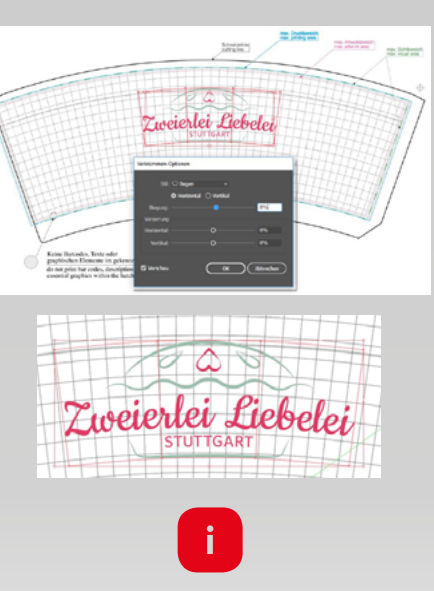

*Geben Sie den Namen Ihrer Sonderfarbe am besten in der Datei an. Wählen Sie zusätzlich bei Farbfelder > Optionen > Alle nicht verwendeten auswählen > Farbfeld löschen* 

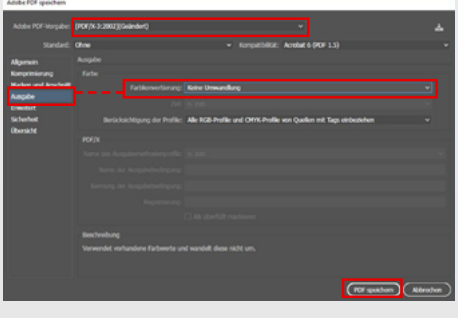

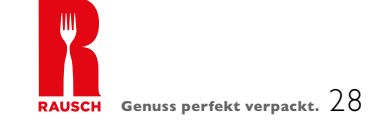

### <span id="page-28-0"></span>4. SCHLUSSWORT

Gratulation! Wir hoffen, dass sich der kreative Prozess ausgezahlt hat und Sie mit Ihrem Ergebnis zufrieden sind.

Für Bettina und Sophia ist die Produktion der bedruckten Kaffeebecher der erste Schritt, um die Stuttgarter Kaffeeund Törtchenliebhaber von ihrem Café zu begeistern. Mit ihrem Logo wollen die beiden Café-Besitzerinnen einen klaren Wiedererkennungswert schaffen und sich deutlich von ihrer Konkurrenz absetzen. Außerdem wollen die beiden Freundinnen zu einer positiven Mundpropaganda beitragen und viele Kunden gewinnen. Sie können das Logo nicht nur auf die Becher drucken, sondern auch auf individuell gestaltete Tortenkartons und Tragetaschen, um ihre Törtchen-to-go optimal zu präsentieren.

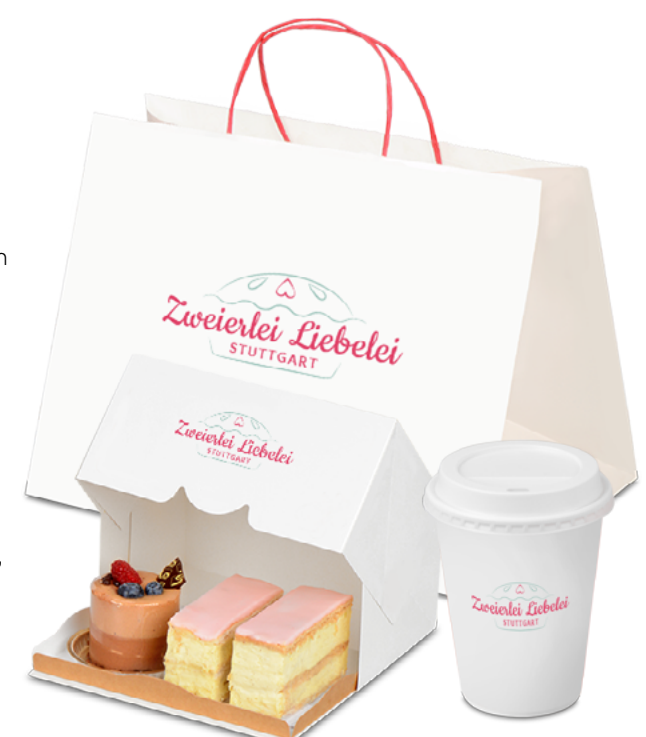

Bettina und Sophia haben beschlossen, ihre Logogestaltung selbst in die Hand zu nehmen. Auch wenn die Café-Besitzerinnen dafür Neuland betreten haben, hat sich ihre Arbeit gelohnt. Während der Erstellung haben sie sich intensiv mit der Philosophie ihres Unternehmens auseinander gesetzt und ein Logo entworfen, das ihre Persönlichkeit und ihr Café widerspiegelt. Bedruckt auf individuellen Verpackungen macht es ihren Betrieb in der Stadt bekannt. Profitieren auch Sie als Gründer oder Besitzer eines Gastronomieunternehmens oder Handwerksbetriebs von diesem und folgenden Vorteilen:

- Betonung der Qualität Ihrer Produkte
- Ansprechende Präsentation Ihrer Produkte in Regal und Theke
- **Differenzierung von Produkten der Konkurrenz**
- Schaffung eines Wiedererkennungswertes
- Steigerung der Bekanntheit Ihres Unternehmens

Die mit Ihrem Namen und mit Ihrem Logo versehenen Produkte wie Tragetaschen, Kaffeebecher, Servietten, Papierbeutel, Einschlagpapier u.v.m. stellen bewährte und erfolgreiche Marketinginstrumente für Ihr Gastronomieunternehmen dar. Nutzen Sie diese Vorteile!

#### **RAUSCH wünscht Ihnen viel Erfolg und steht Ihnen jederzeit mit Rat und Tat zur Seite.**

#### **Sie haben Fragen?**

Die Fachspezialisten von RAUSCH beraten Sie gerne zu individueller Verpackung oder den 1.600 Artikeln des Standardsortiments aus dem Bereich der Lebensmittelverpackung. Kontaktieren Sie RAUSCH unter:

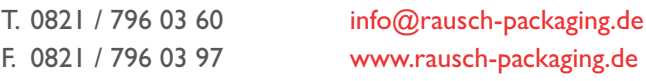

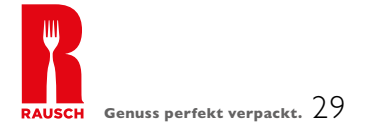

### <span id="page-29-0"></span>4.1 QUELLENVERZEICHNIS

- Beinert, Wolfgang: Das Lexikon der europäischen Typografie. http://www.typolexikon.de/ (07.02.2017)
- Bonville, Douglas: Best Practises of Combining Typeface.  $\blacksquare$ https://www.smashingmagazine.com/2010/11/best-practices-of-combining-typefaces/ (07.02.2017)
- Creative Bloq Staff: The 12 rules of logo design. http://www.creativebloq.com/how-design-perfect-logo-6133848 (07.02.2017)
- Inkbot Design: 10 Mistakes Logo Designers Should Avoid. http://inkbotdesign.com/10-mistakes-logo-designers-avoid/ (07.02.2017)
- **E** Kliever, Janie: How to Create a Moodboard And Get Your Creative Juice Flowing. https://designschool.canva.com/blog/make-a-mood-board/ (07.02.2017)
- Korthaus, Claudia: Grundkurs Grafik und Gestaltung. Für Ausbildung und Praxis. Bonn 2015.
- Sternad, Daniela: Farbpsychologie. Farben ein ideales Manipulationsinstrument. http://www.grafixerin.com/bilder/Farbpsychologie.pdf (07.02.2017)
- $\blacksquare$ The Logo Factory: Seven Golden Rules. http://www.thelogofactory.com/7-golden-rules-of-logos/ (07.01.2017)
- Unger/Koch/Durante/Gabrys/Weilersbacher: Mediaplanung.  $\blacksquare$ Methodische Grundlagen und praktische Anwendungen. Berlin 2002.
- Wäger, Markus: Grafik und Gestaltung, Das umfassende Handbuch. Bonn 2016.

### <span id="page-30-0"></span>4.2 IMPRESSUM

© 2017 Rausch Verpackung GmbH

Herausgeber: Rausch Verpackung GmbH Endorferstraße 5 86167 Augsburg Deutschland

Verfasser: artaxo GmbH Am Neumarkt 30 22041 Hamburg Deutschland

Das Werk, einschließlich seiner Teile, ist urheberrechtlich geschützt. Jede Verwertung ist ohne Zustimmung des Herausgebers und des Verfassers unzulässig. Dies gilt insbesondere für die elektronische oder sonstige Vervielfältigung, Übersetzung, Verbreitung und öffentliche Zugänglichmachung.

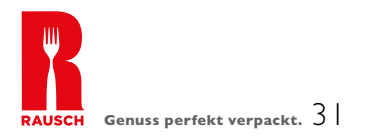

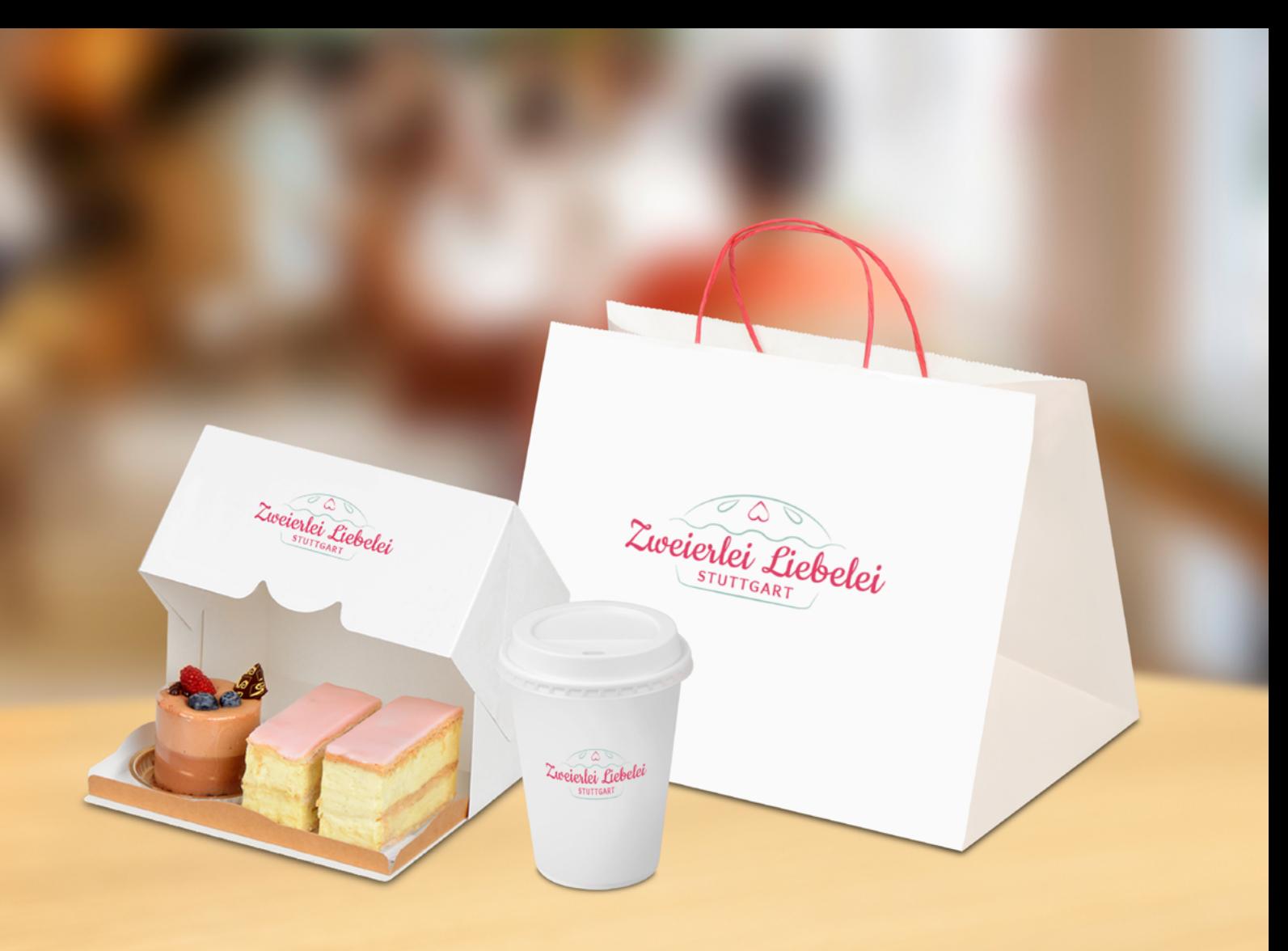

Wie erstelle ich ein professionelles Logo? Vor dieser Frage stehen viele Gründer oder Besitzer von Unternehmen. Dieser Leitfaden gibt Ihnen einen Überblick über die wichtigsten Schritte und Regeln bei der Erstellung eines Logos sowie der Datenaufbereitung für den Druck. Die hilfreichen Tipps zu Konzeption, Farbe und Typografie sowie technische Vorgaben und Hilfsmittel sind ideal für Gastronomie & Lebensmittelhandwerk.

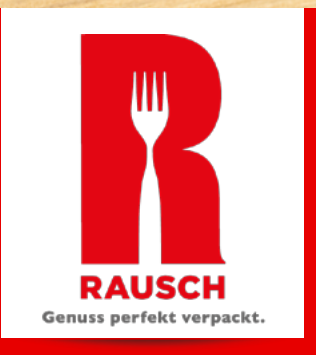

### Dieser Leitfaden wird Ihnen präsentiert von RAUSCH Packaging

- **Lebensmittelverpackungen**
- Werbende Verpackungen
- **Tragetaschen**
- Geschenkverpackungen
- Abfallsysteme
- Hygiene-Produkte
- Versandverpackungen